## **Facultad Regional Córdoba**

**Ingeniería en Sistemas de Información**

Curso: 4K4 Profesor: Ing. Osvaldo Torrez JTP: Ing. Silvina Arenas

# *HABILITACION PROFESIONAL* **MODELO DE NEGOCIO**

Establecimiento: LA SOLITARIA

Actividad: Producción y Venta de Soja, Sorgo y Trigo. Sistema: Gestión de Administración para la Producción Agrícola.

Grupo Nº: 2

Integrantes:

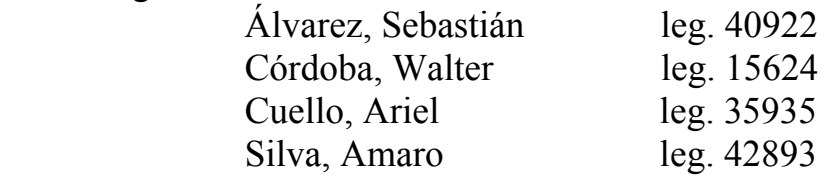

Año 2006

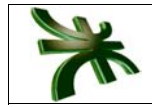

#### ÍNDICE

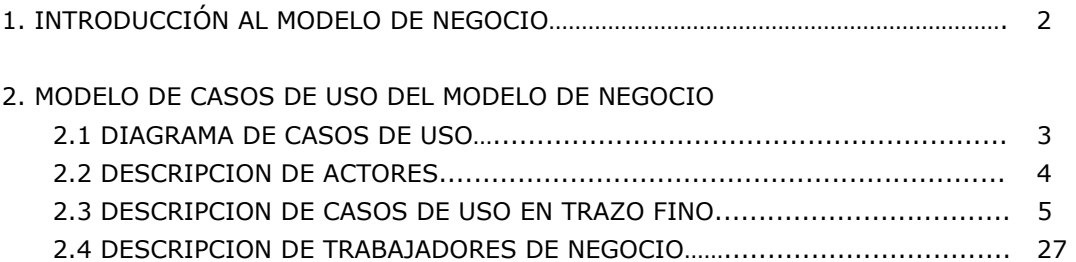

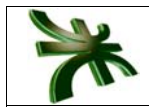

#### **1. INTRODUCCIÓN AL MODELO DE NEGOCIO**

*Un Modelado de Negocio sirve para mostrar, explicar, describir y comprender el negocio; permite administrar su desarrollo de manera sistemática sin tomar riesgos, otorgando un entendimiento común para desarrolladores (nosotros), cliente y usuarios de lo que hace el negocio.* 

*En esta carpeta se describe a la empresa "La Solitaria" a través del Modelo de Casos de Usos del Negocio, mediante el cual representamos los procesos del negocio y las interacciones con el exterior: clientes, socios, proveedores, etc. Para representar este modelo vamos a usar el Diagrama de Casos de Uso de UML, luego cada caso de uso será descripto ya sea en trazo fino o trazo grueso empleando las plantillas diseñadas para cada tipo.* 

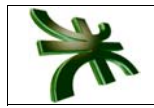

### **2.1 DIAGRAMA DE CASOS DE USO DEL NEGOCIO**

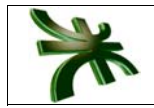

#### **DESCRIPCIÓN DE LOS ACTORES DEL NEGOCIO**

*Clientes*: Entre ellos podemos enumerar los acopios y clientes particulares que recurren a nuestra empresa a retirar los granos comprados previamente en nuestra empresa.

*Encargado de Compras*: Es la persona a la cual se le envían los informes de pedido de compra de insumos, alquiler de maquinarias y la que nos envía los informes de las compras y alquileres realizados

*Encargado de Ventas*: Es la persona encargada de darnos los informes de las ventas de grano realizadas

*Mercado de Granos*: Es la persona encargada de informar sobre las operaciones de compra, venta, cotizaciones de granos y semillas, así como también informa sobre las normas de calidad.

*Servicio Meteorológico*: Es la persona encargada de informar a quien lo solicite las mediciones de los factores climáticos.

*Laboratorio*: Es la persona encargada de recibir las muestras del terreno o cultivo para su análisis e informa de los resultados.

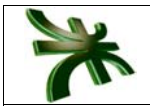

#### **DESCRIPCIÓN CASOS DE USO TRAZO FINO**

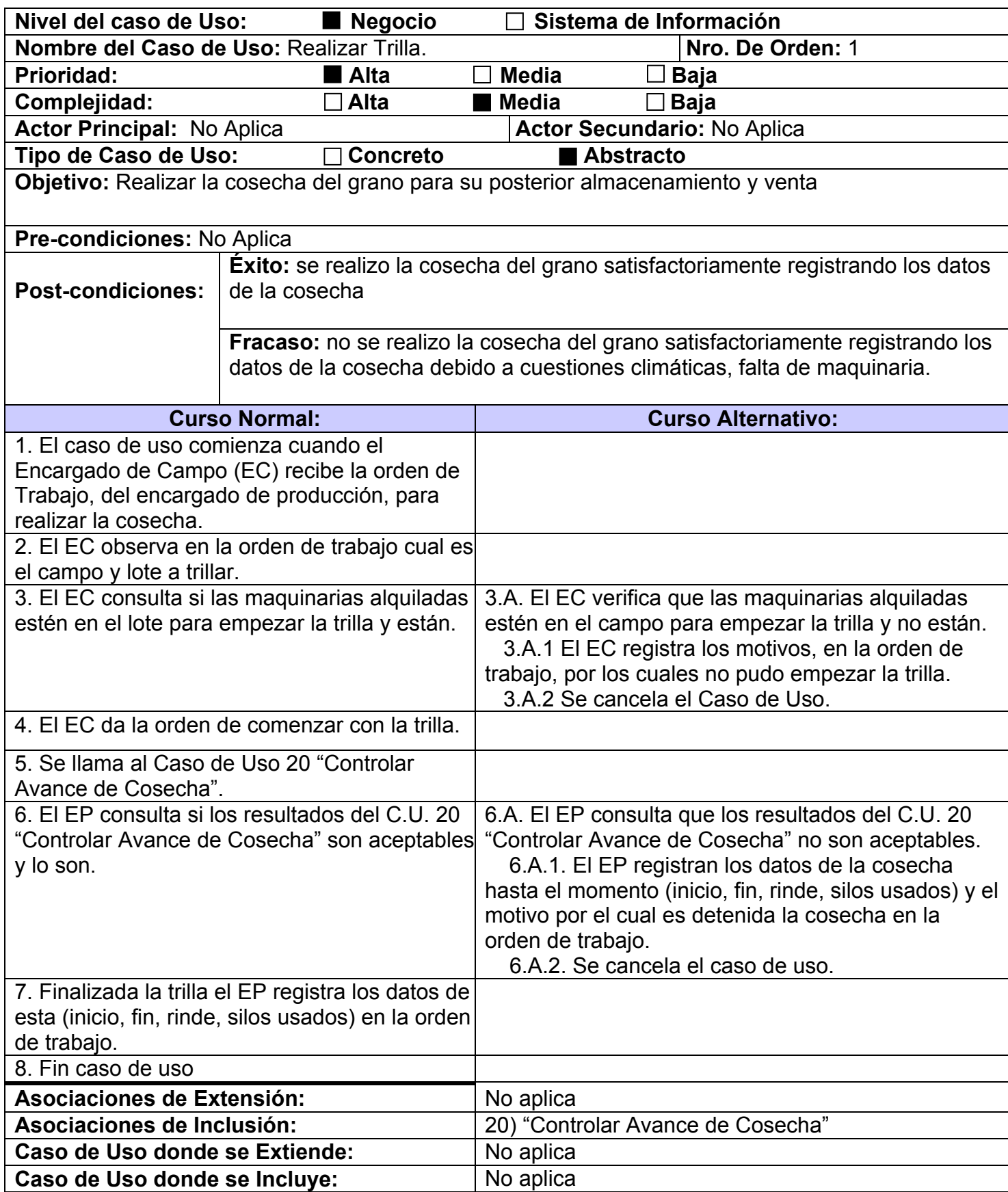

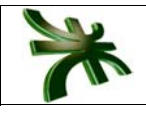

Caso de Uso de Generalización: No aplica

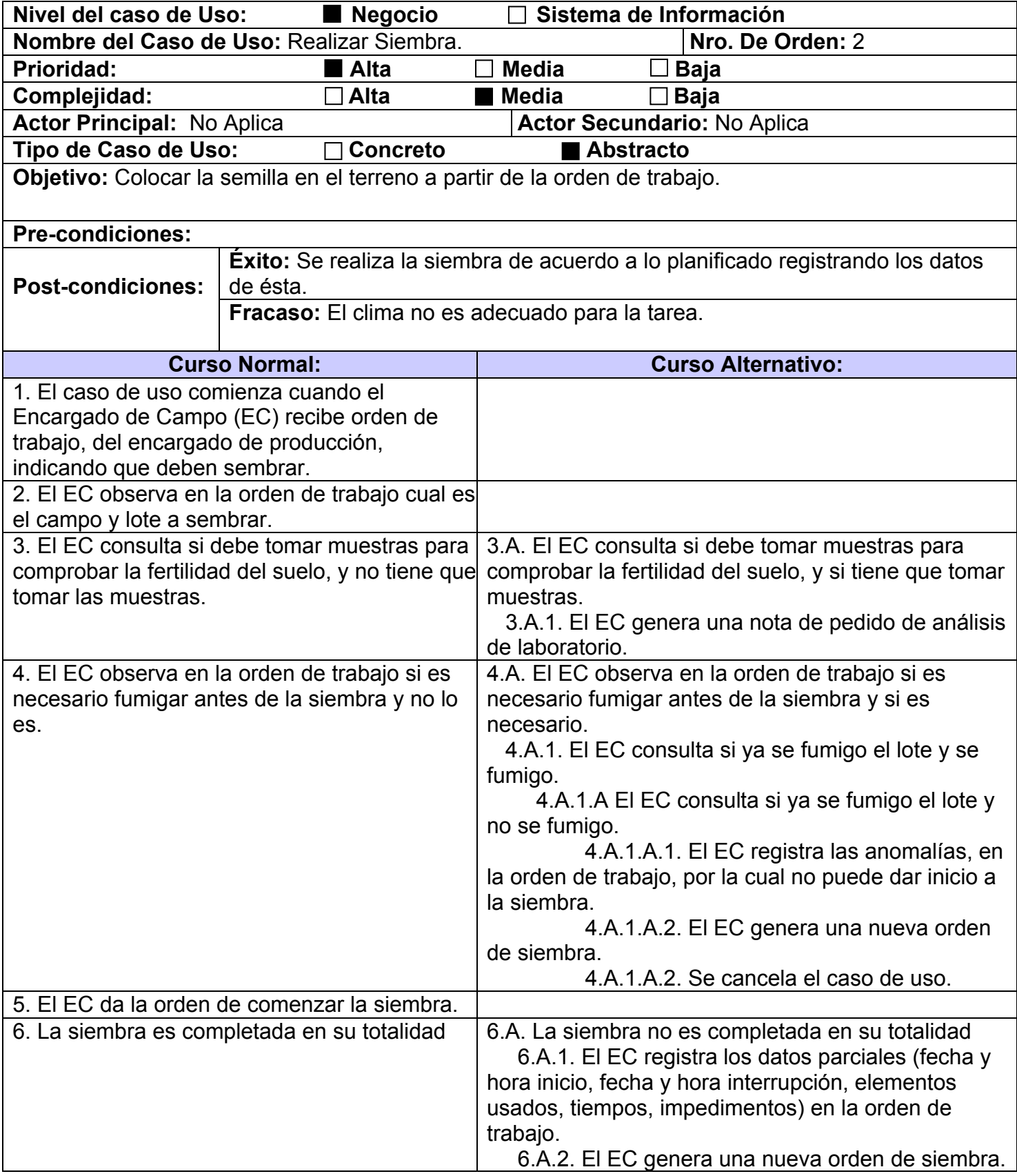

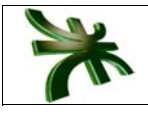

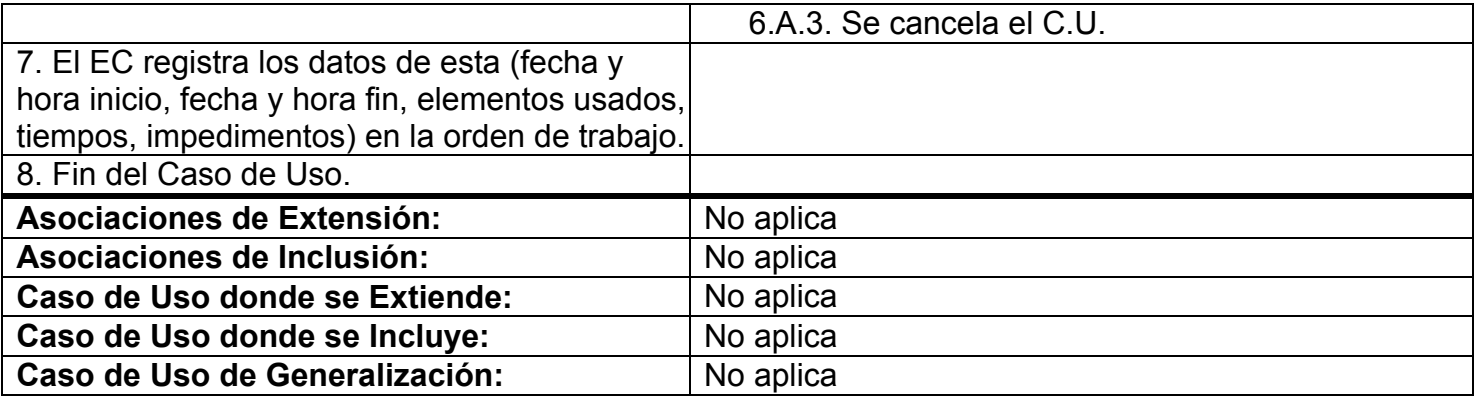

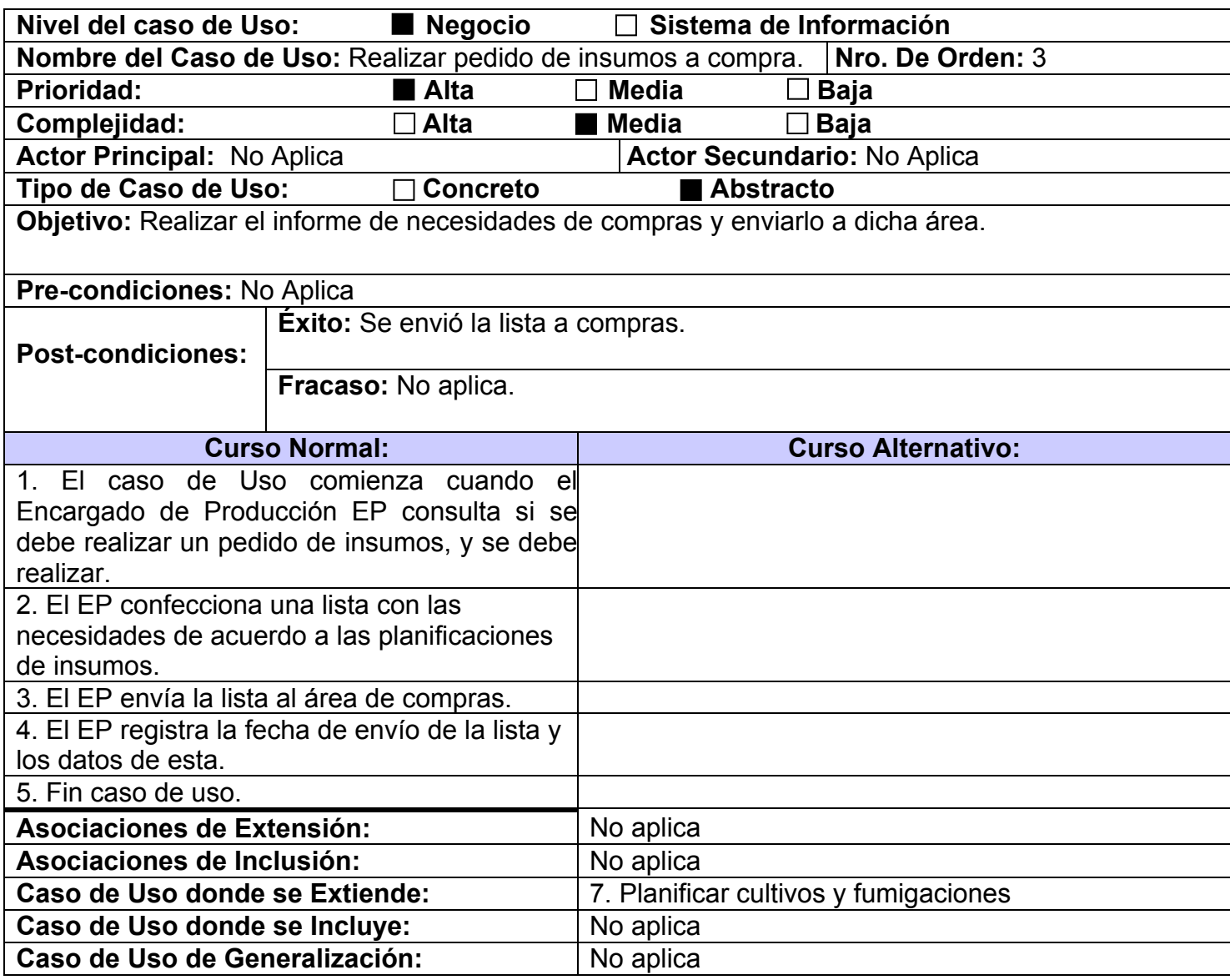

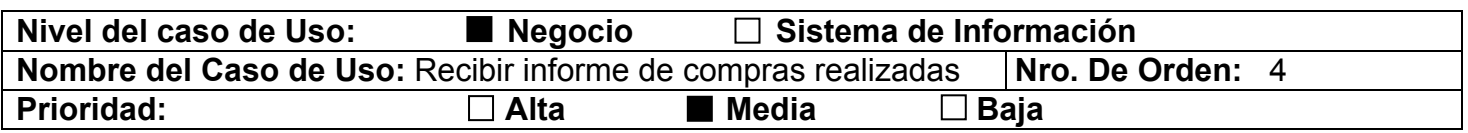

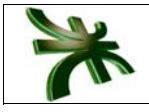

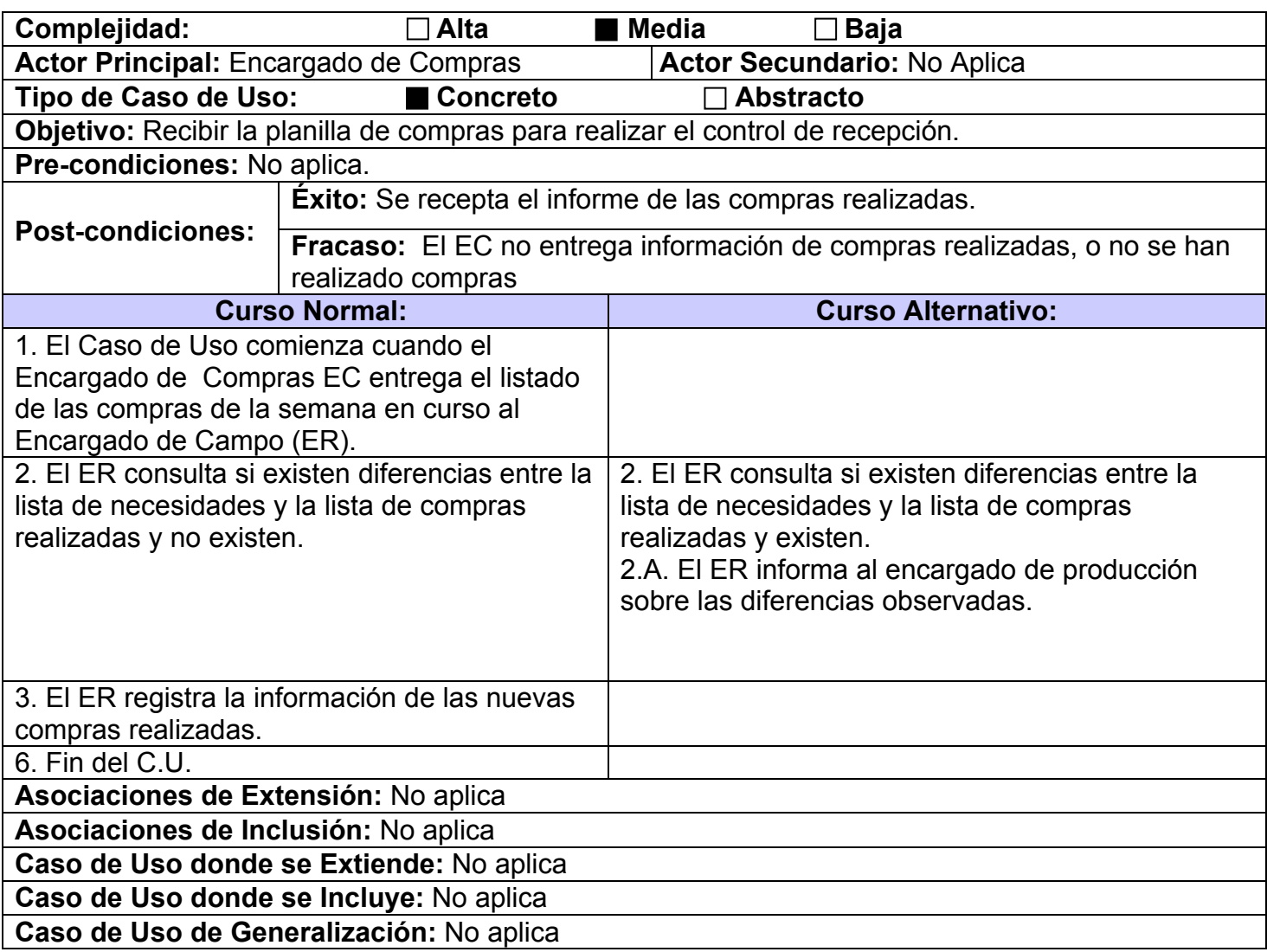

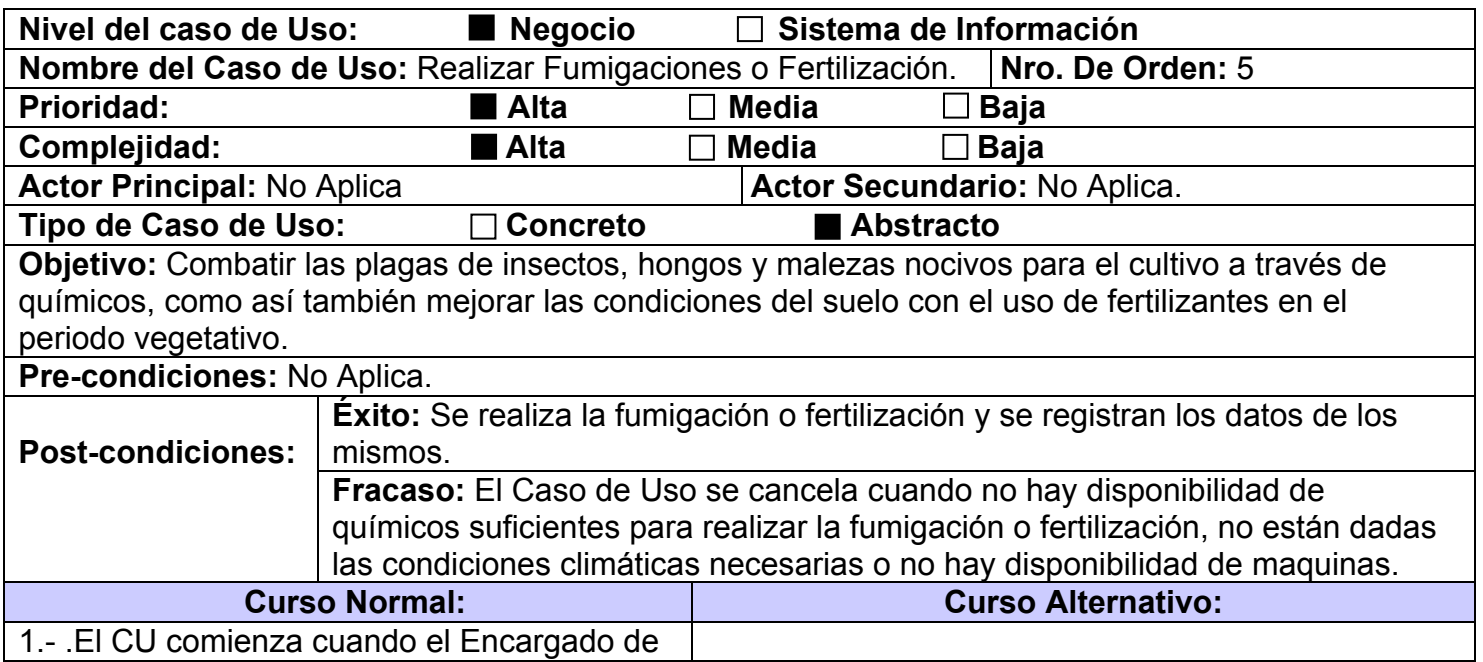

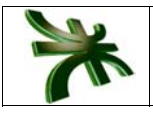

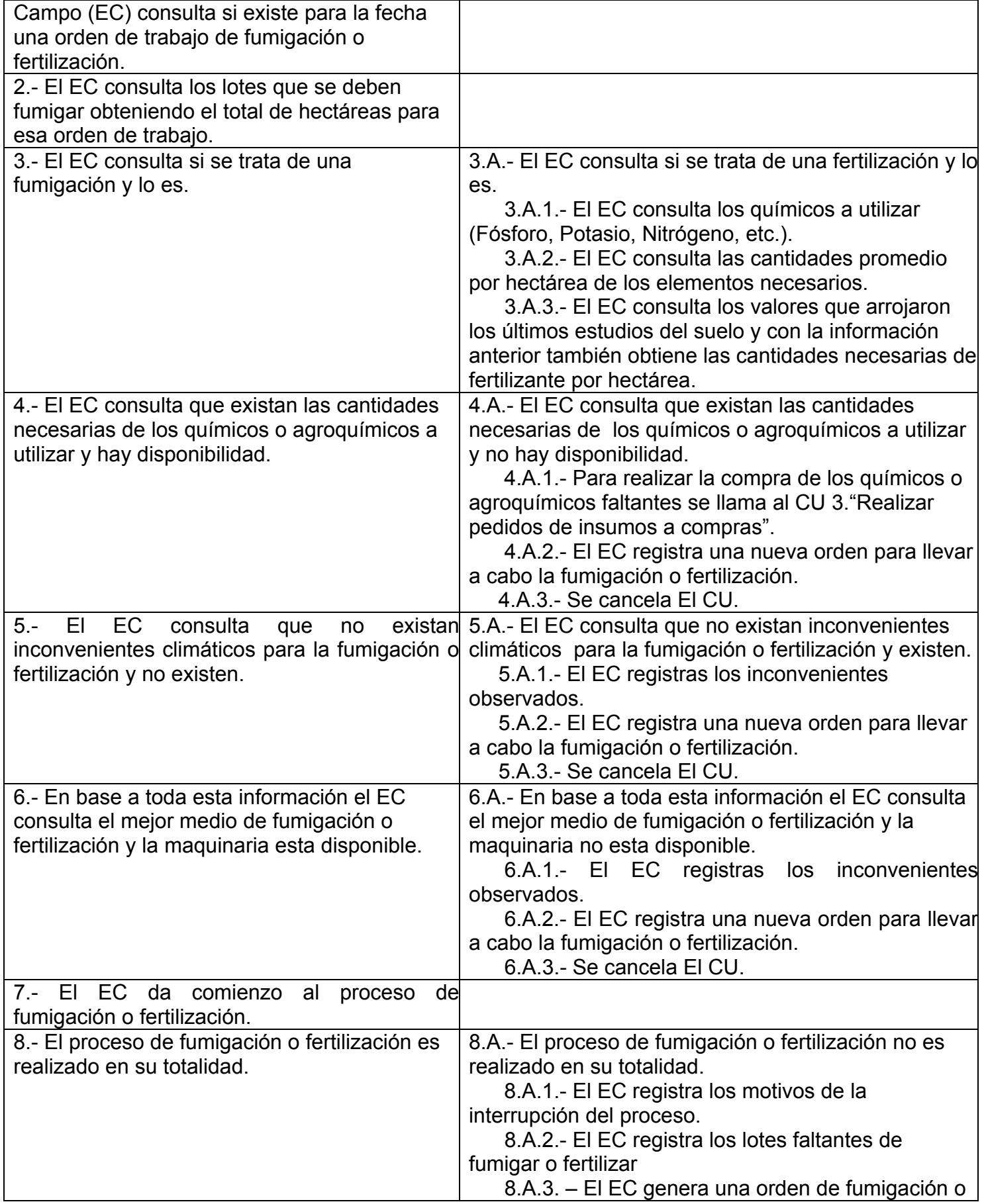

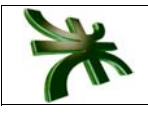

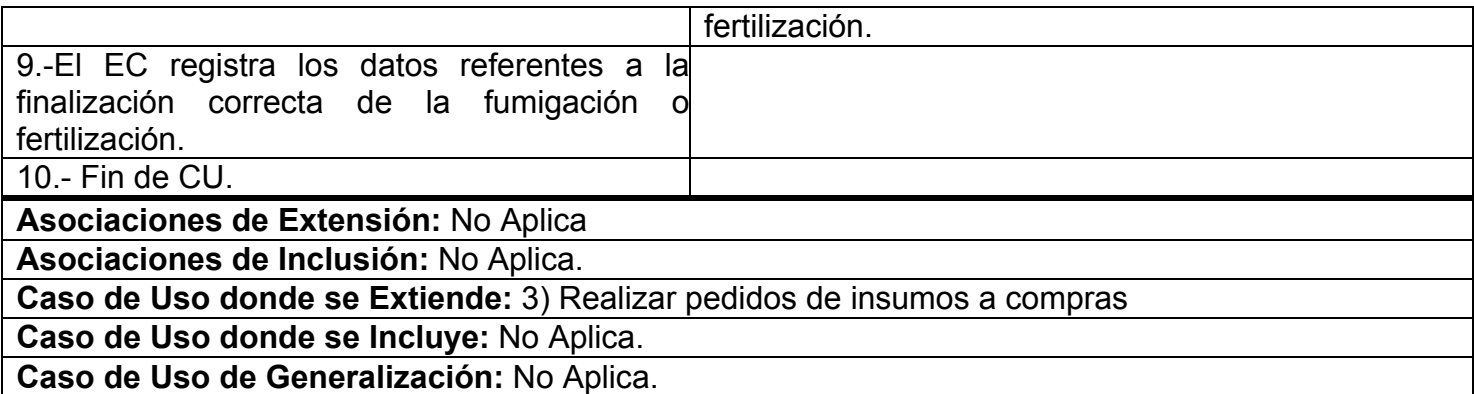

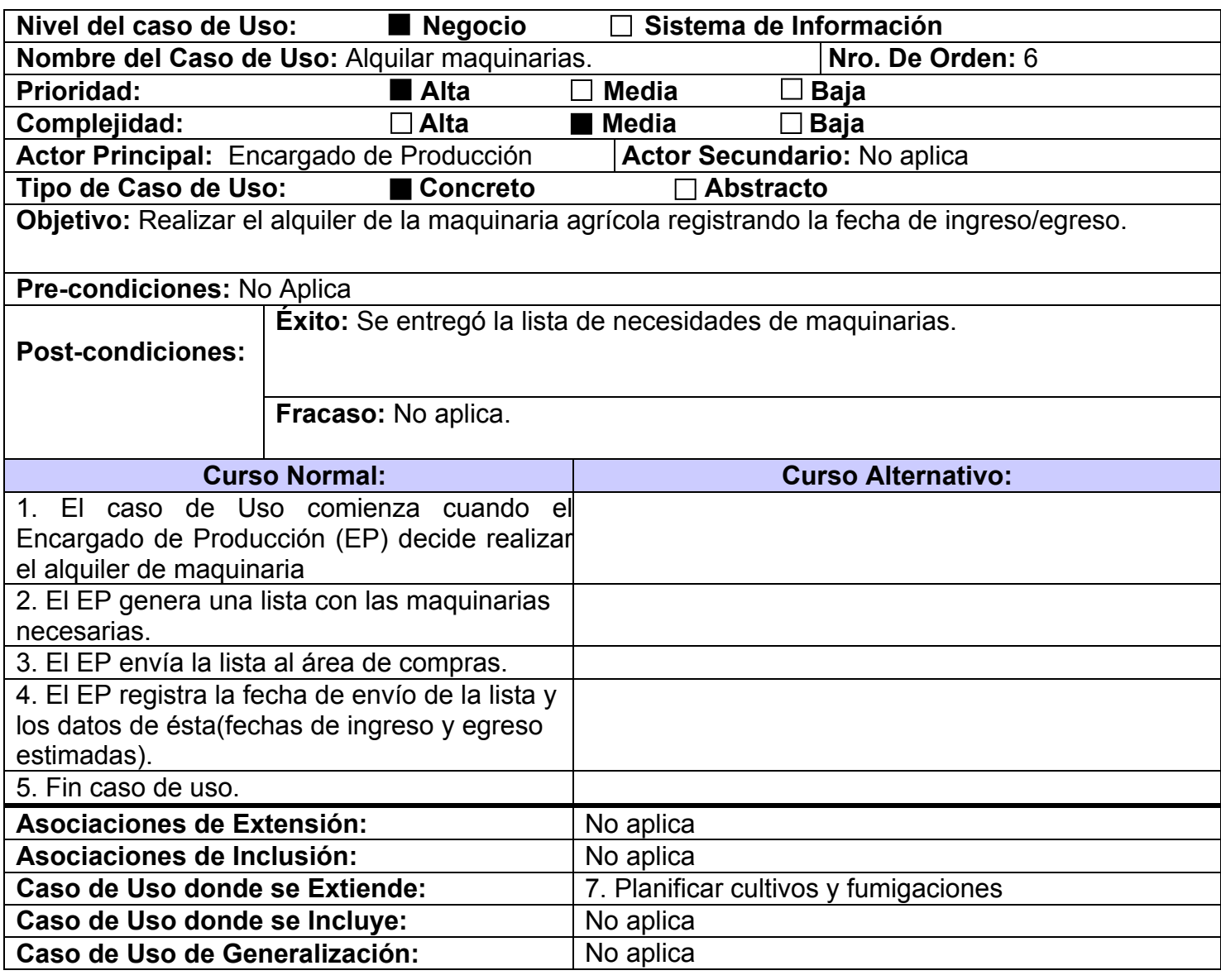

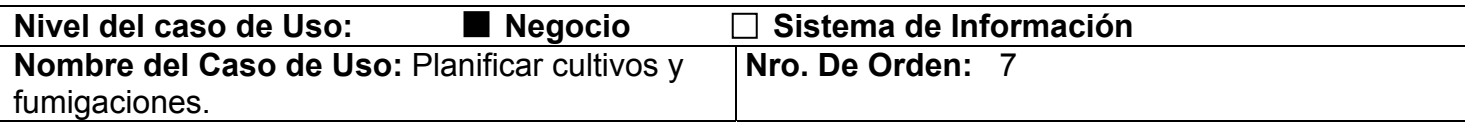

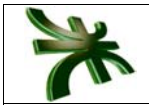

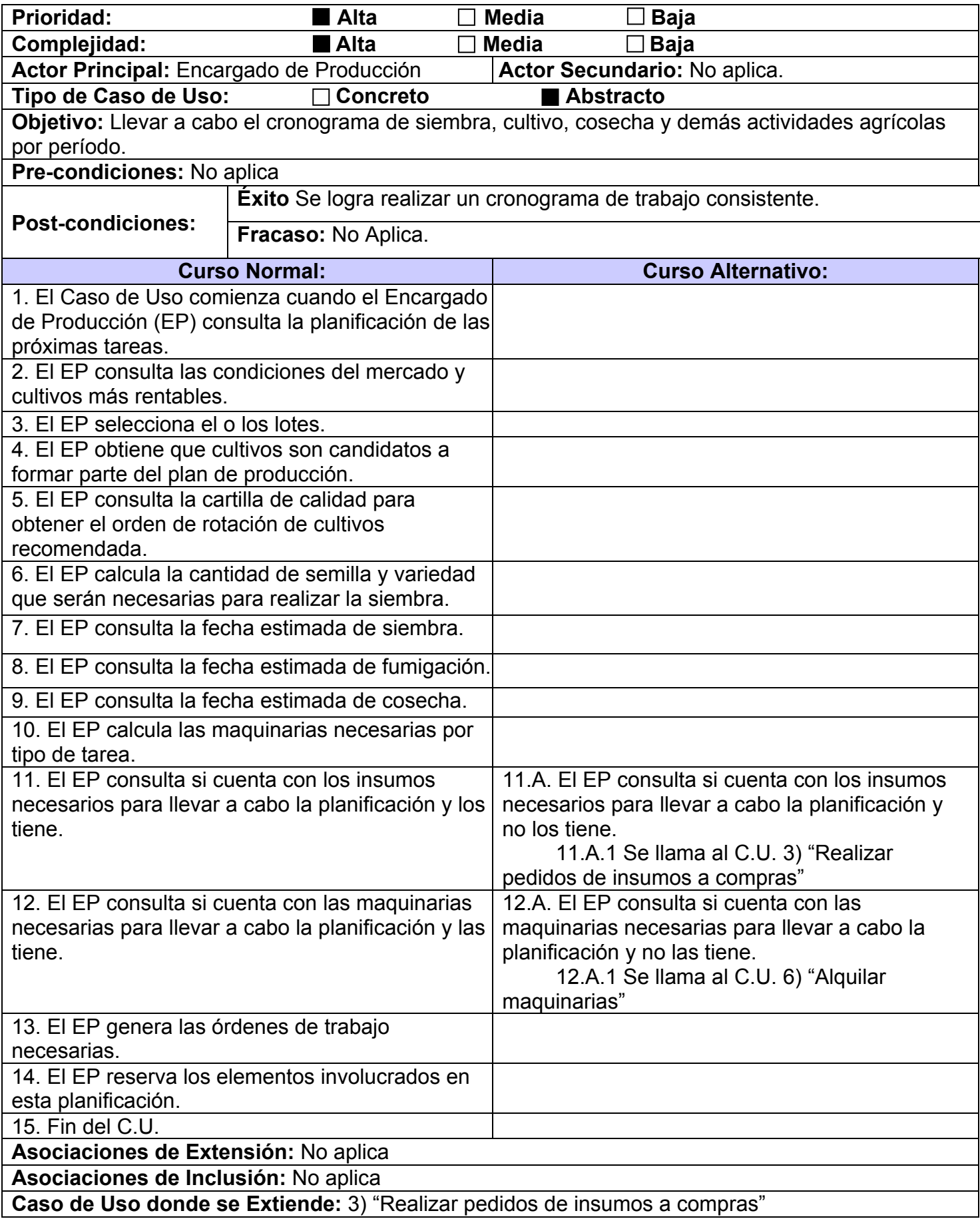

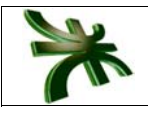

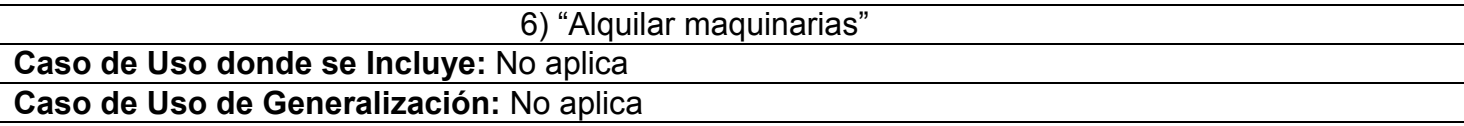

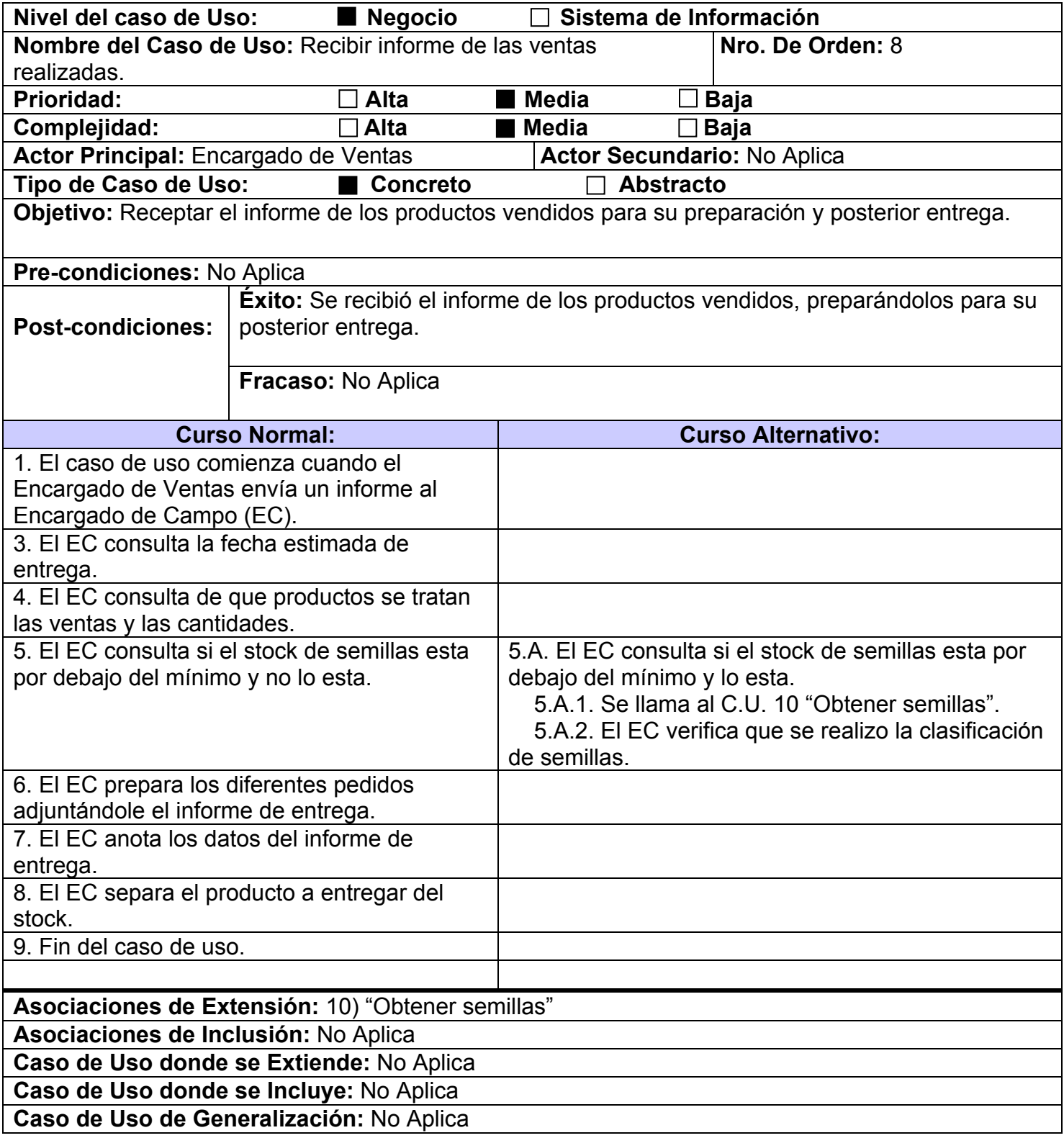

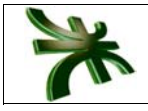

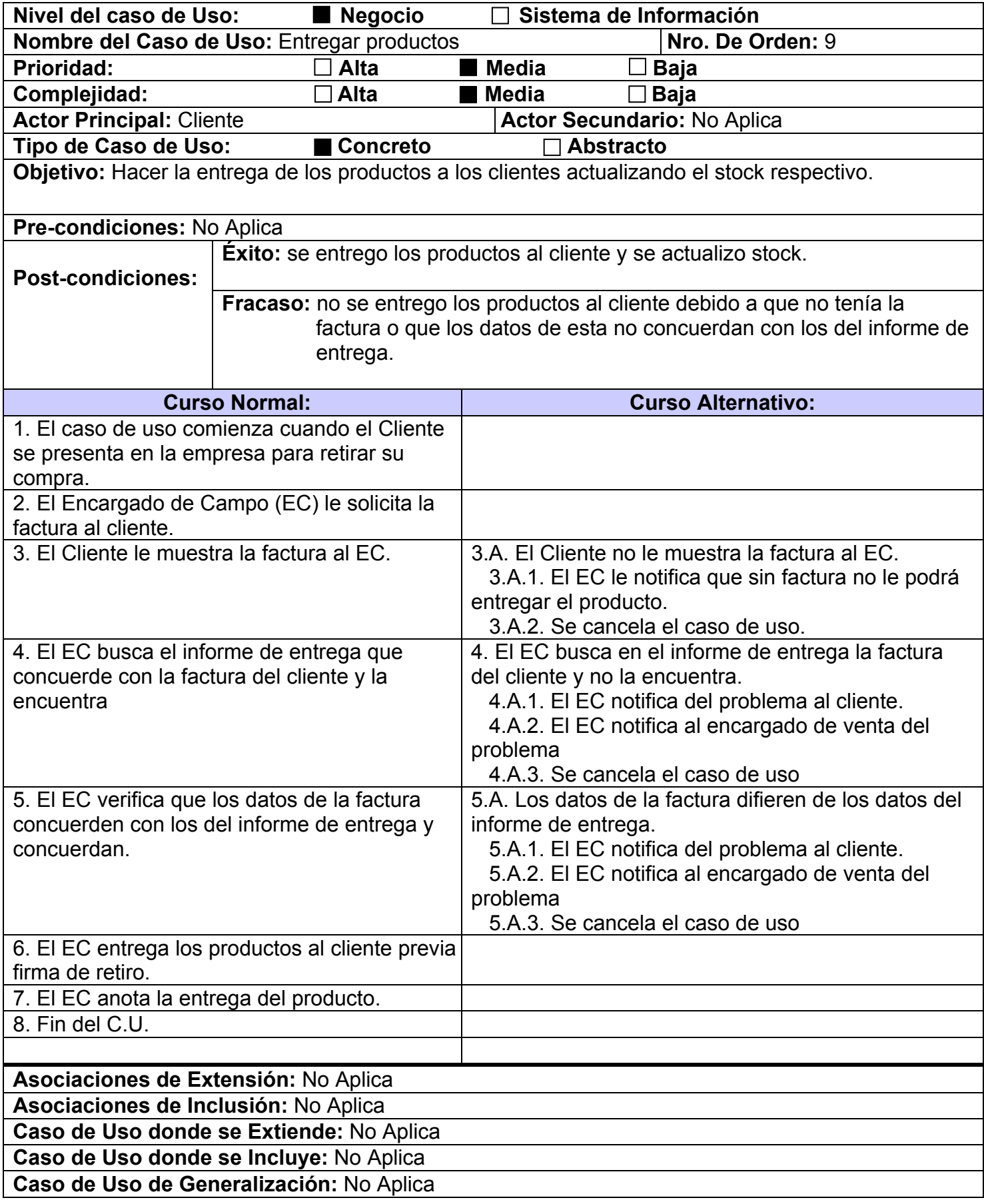

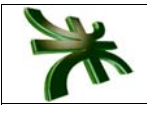

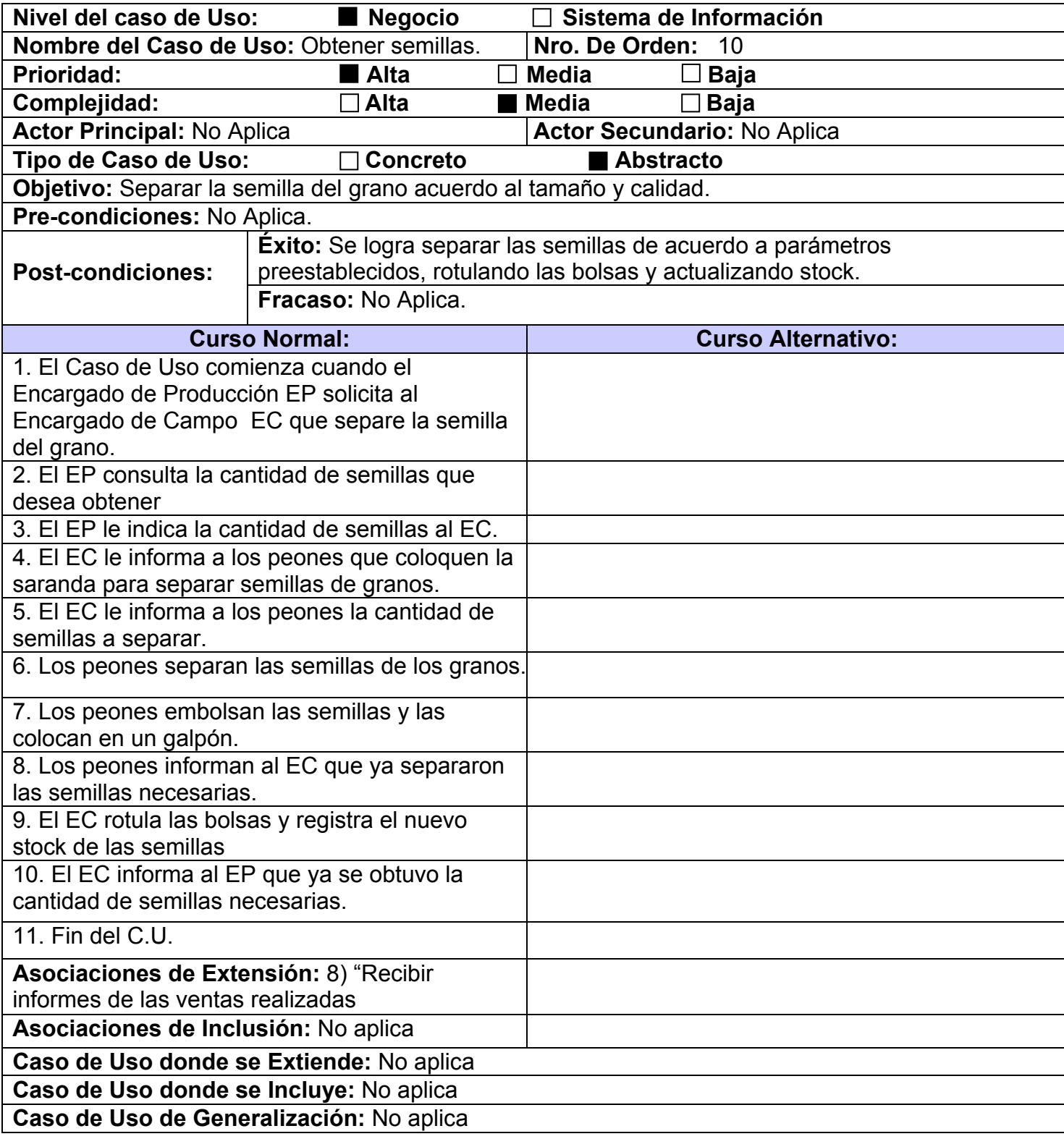

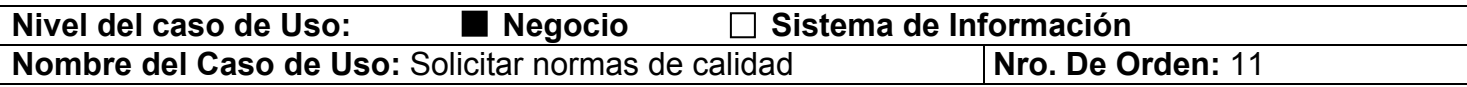

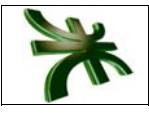

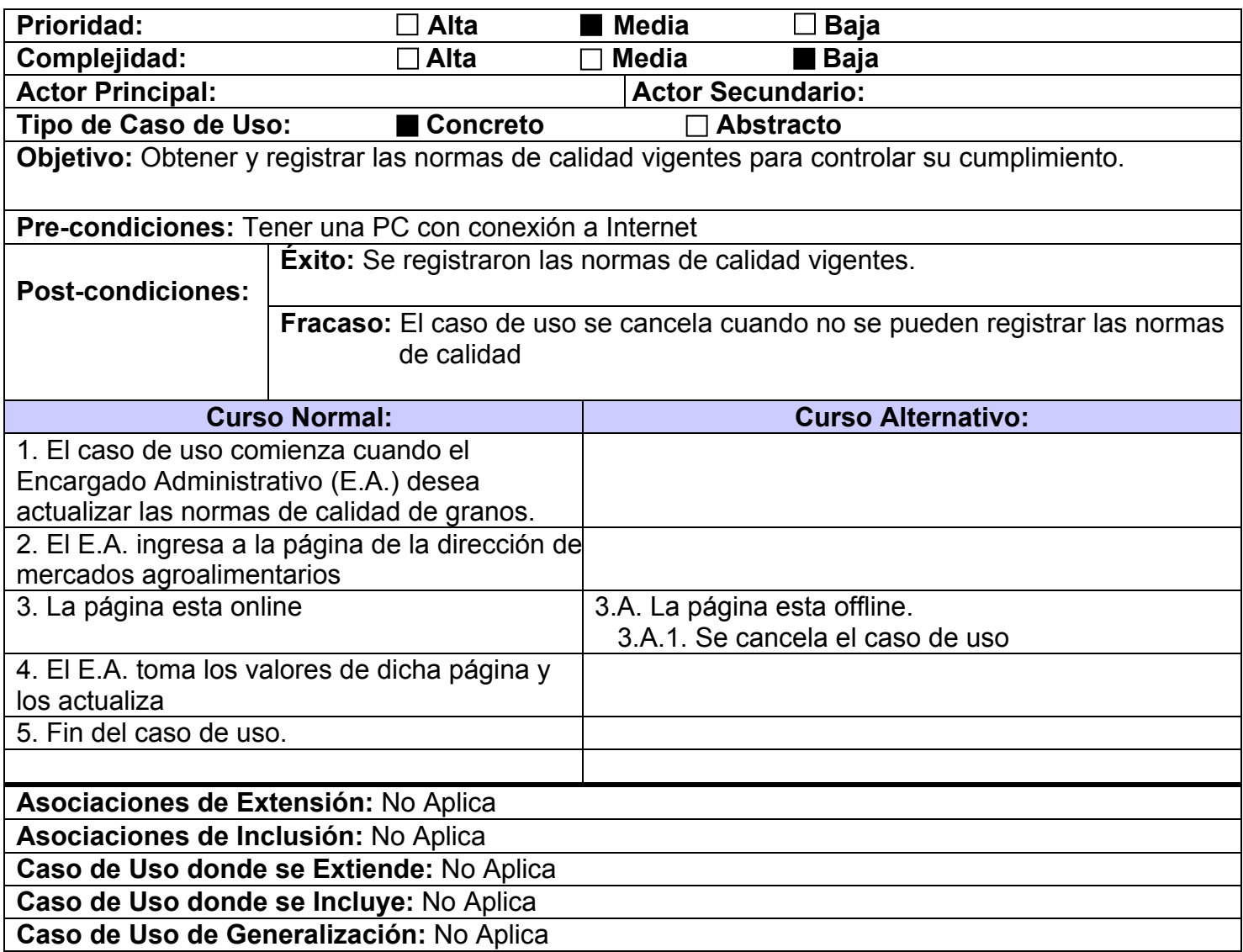

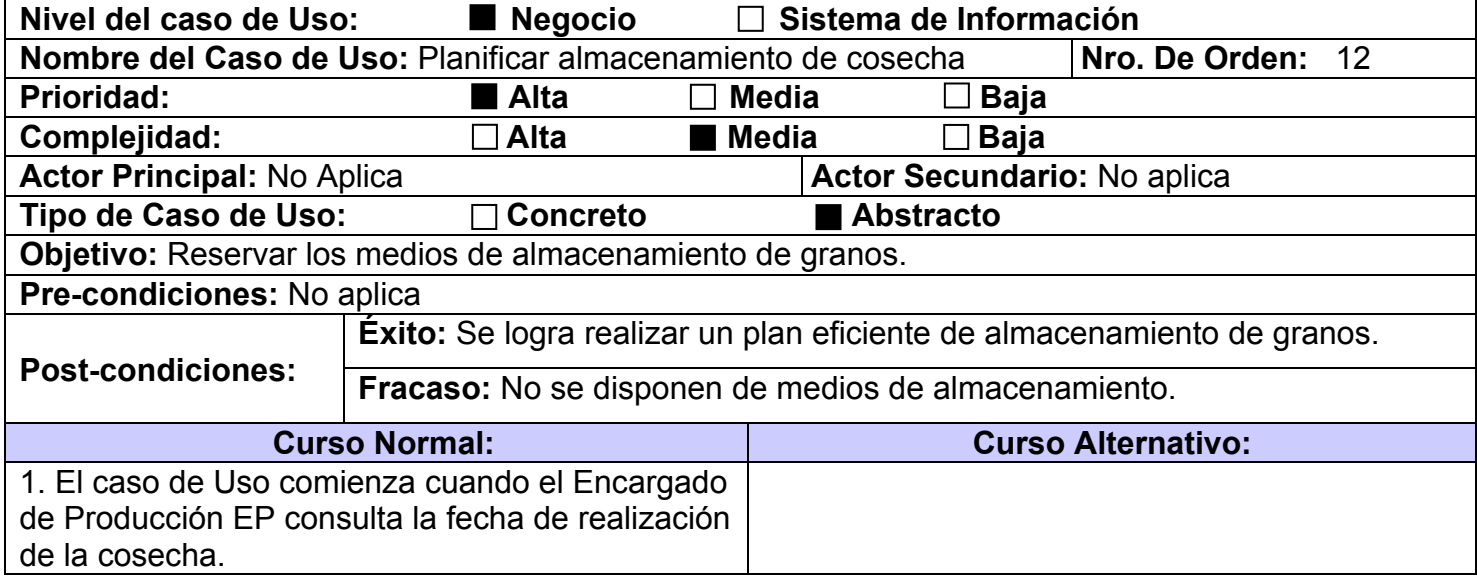

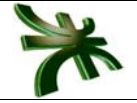

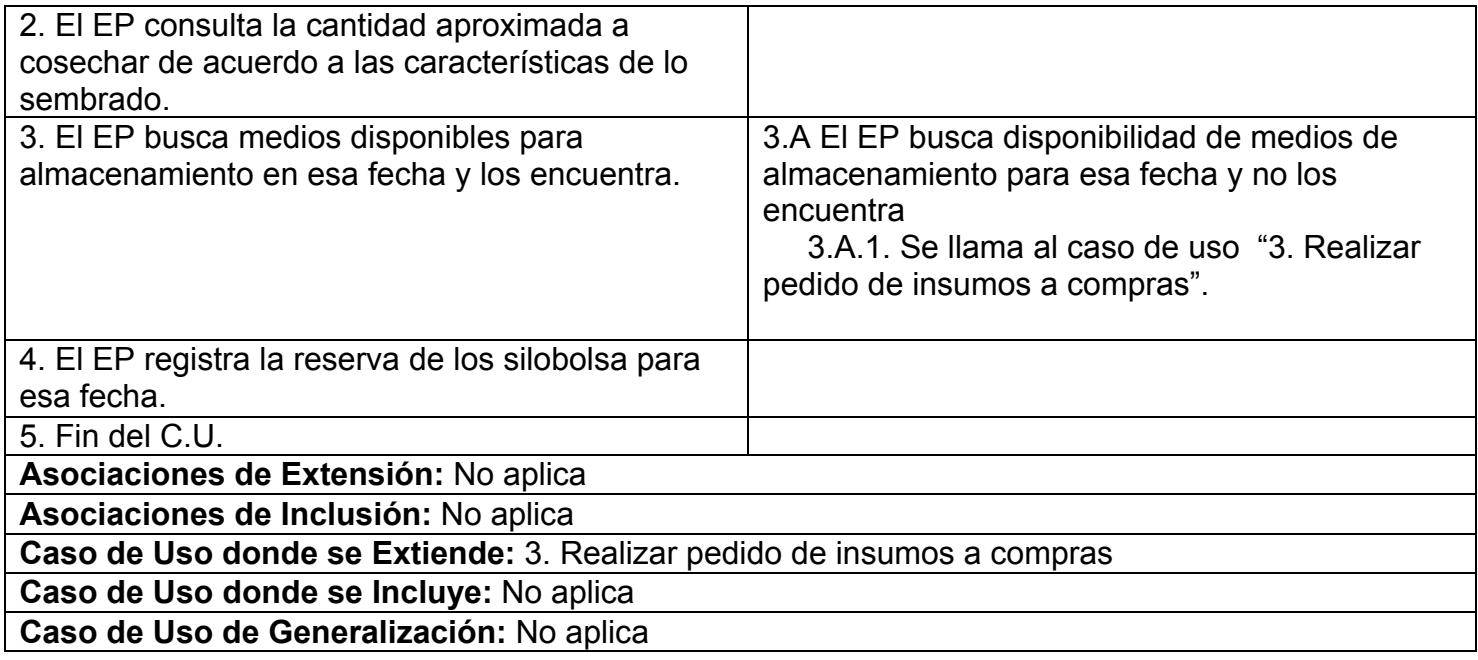

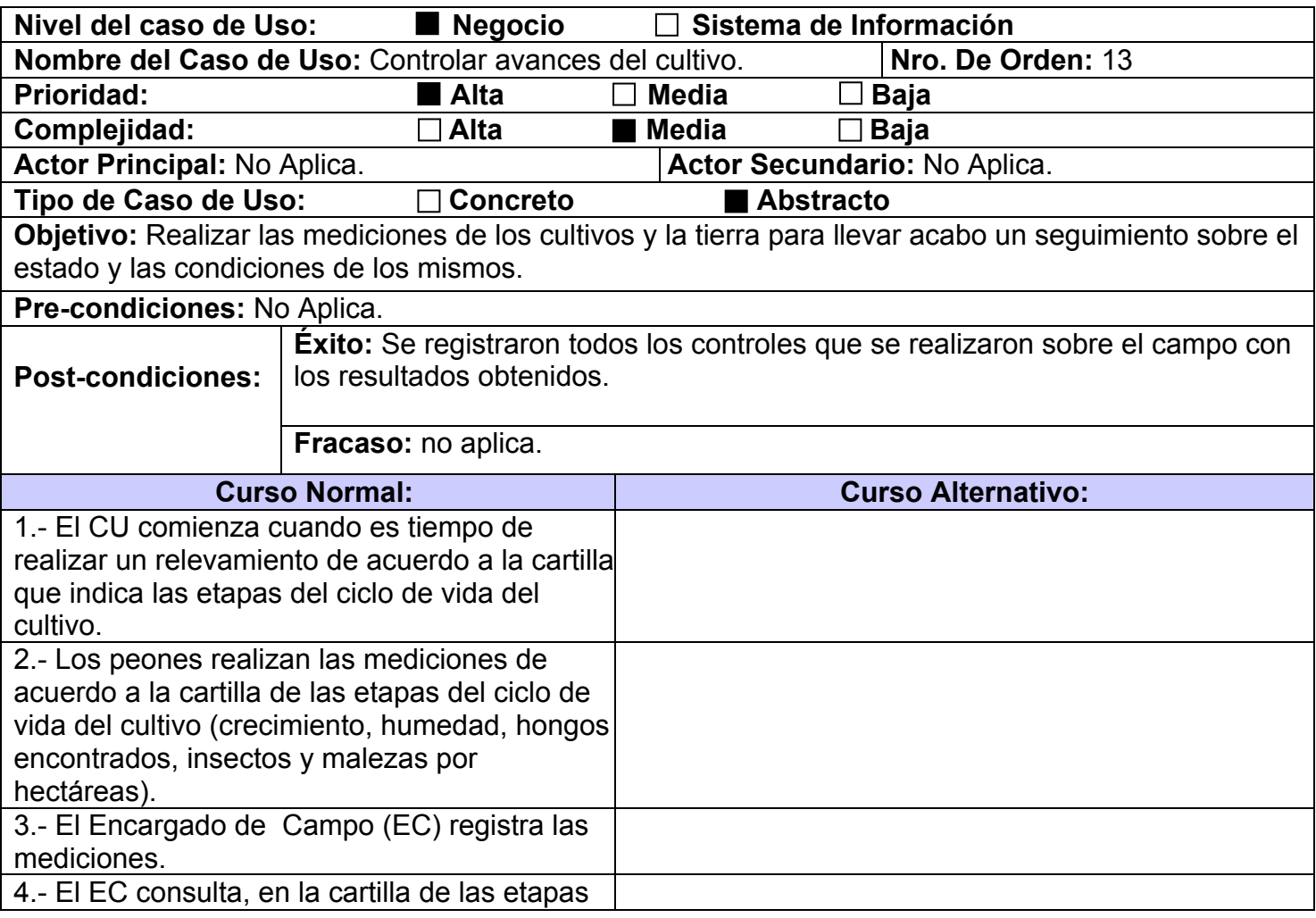

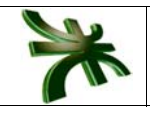

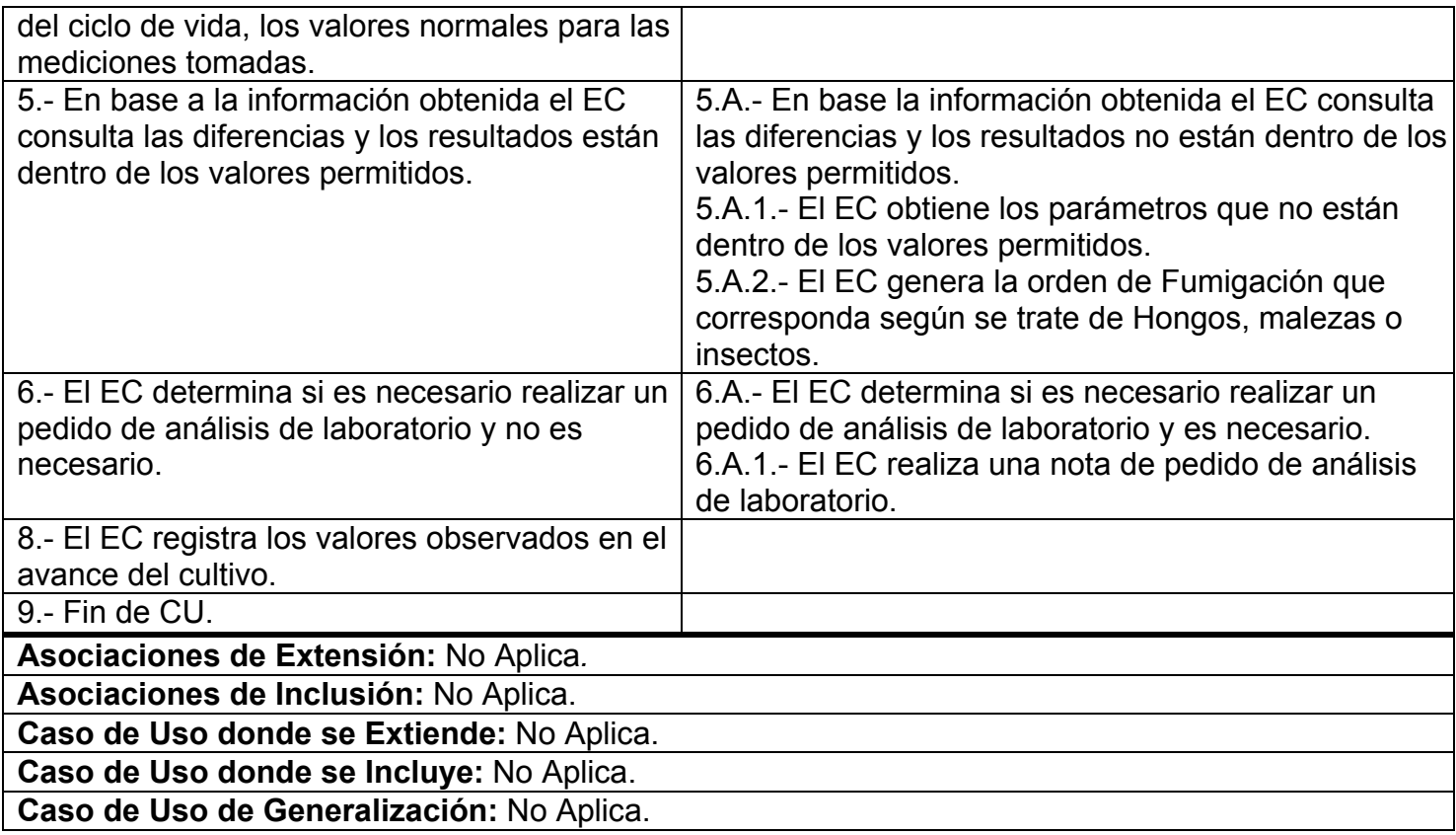

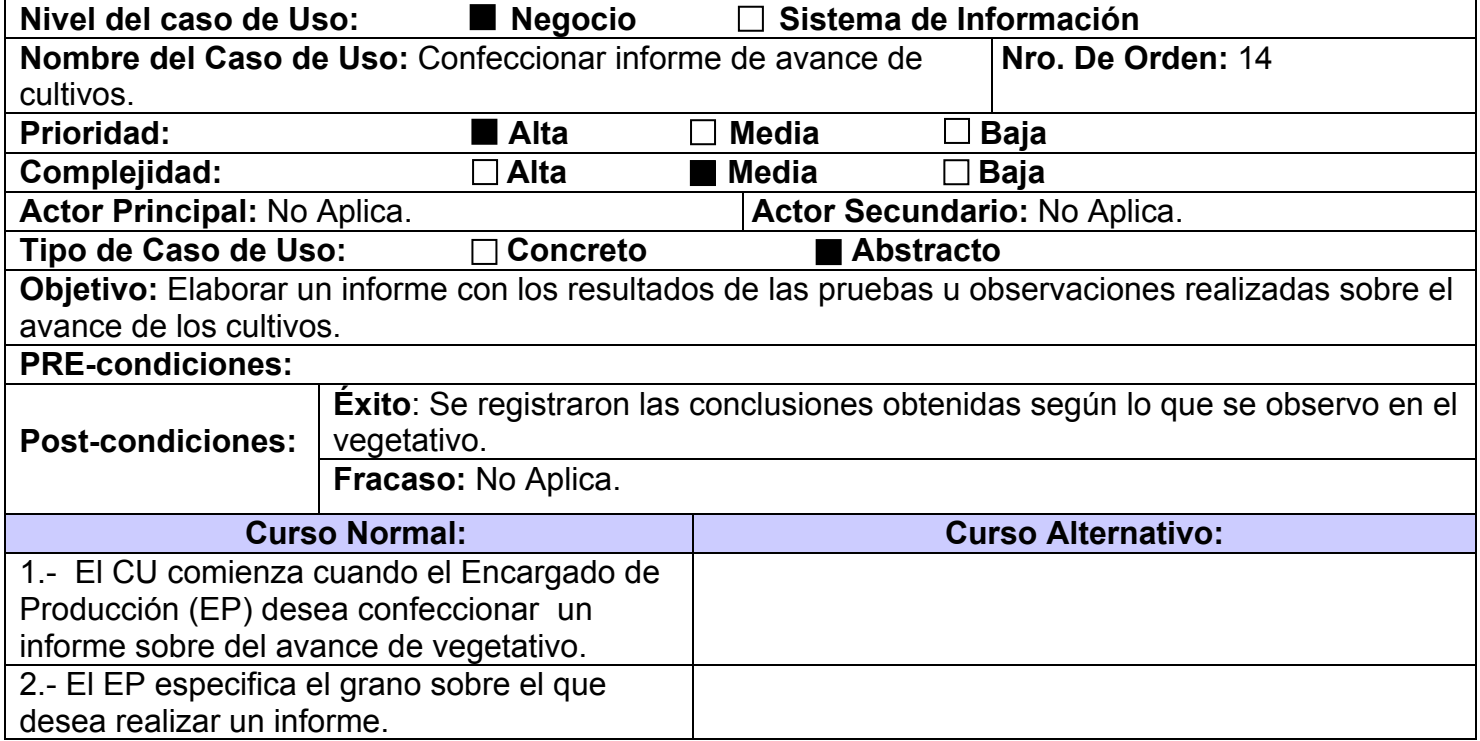

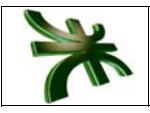

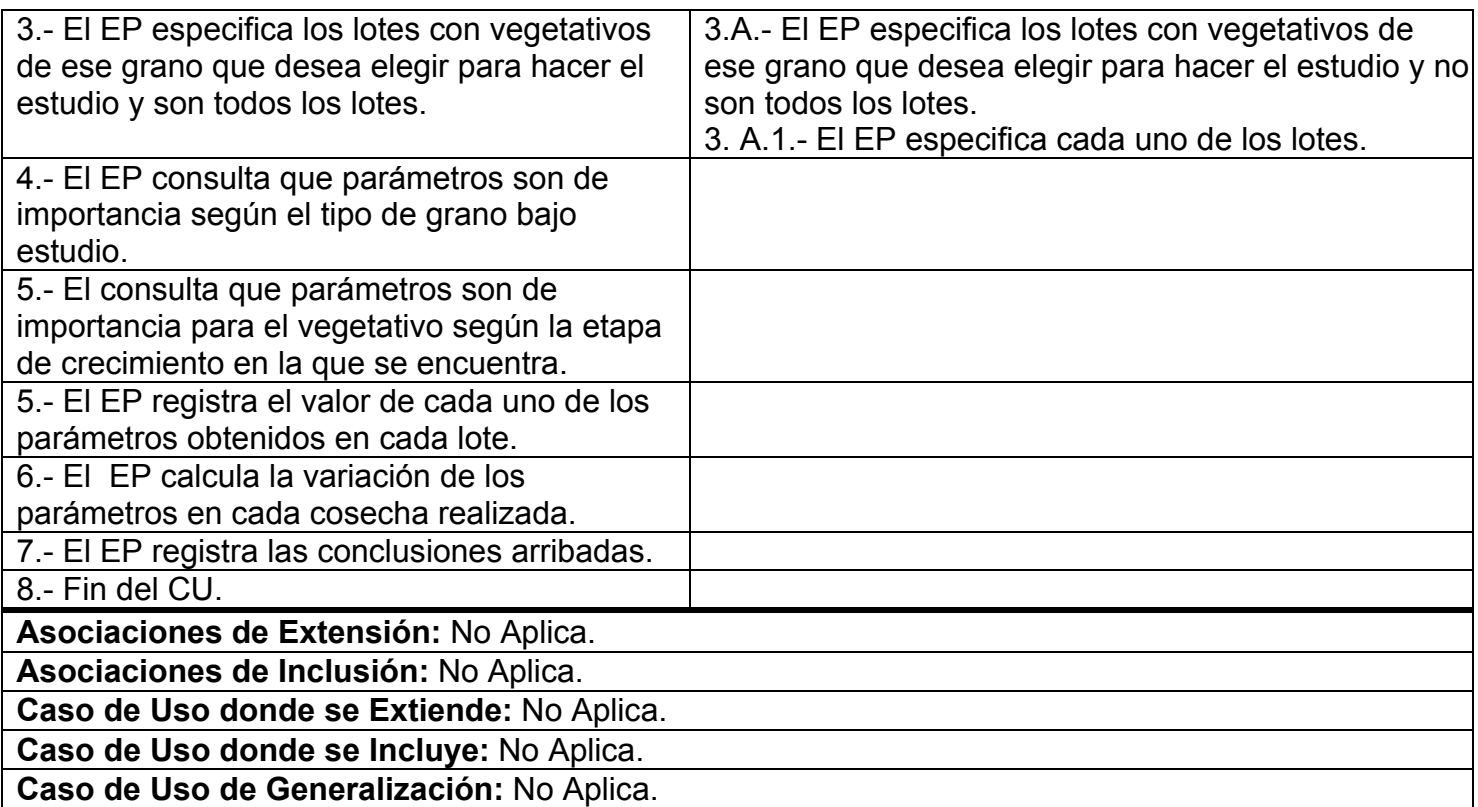

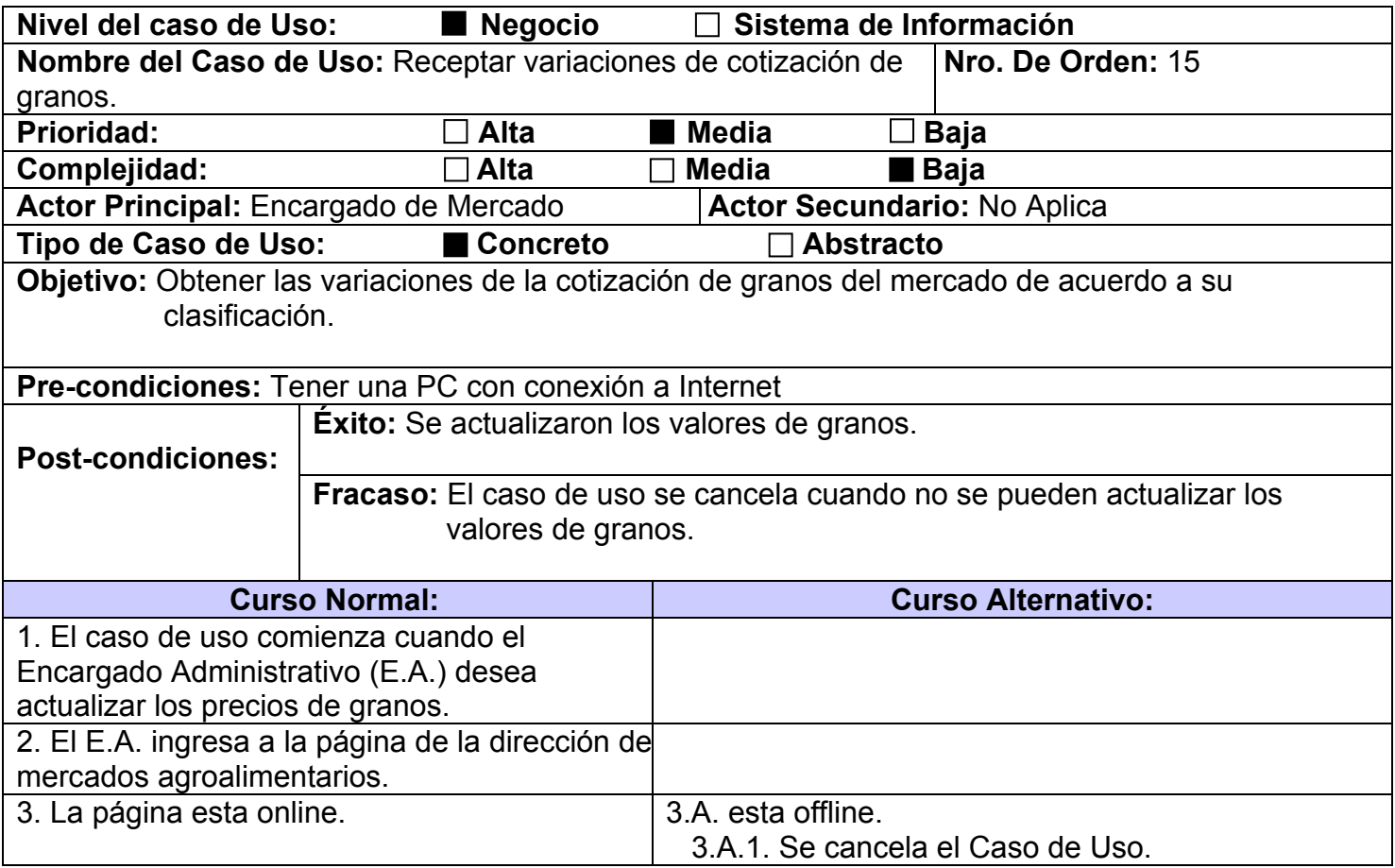

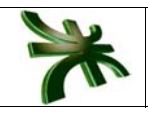

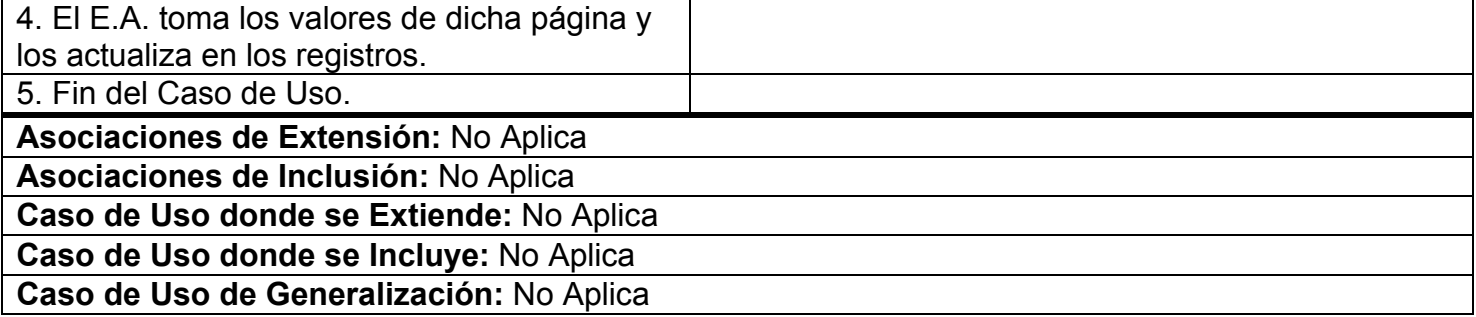

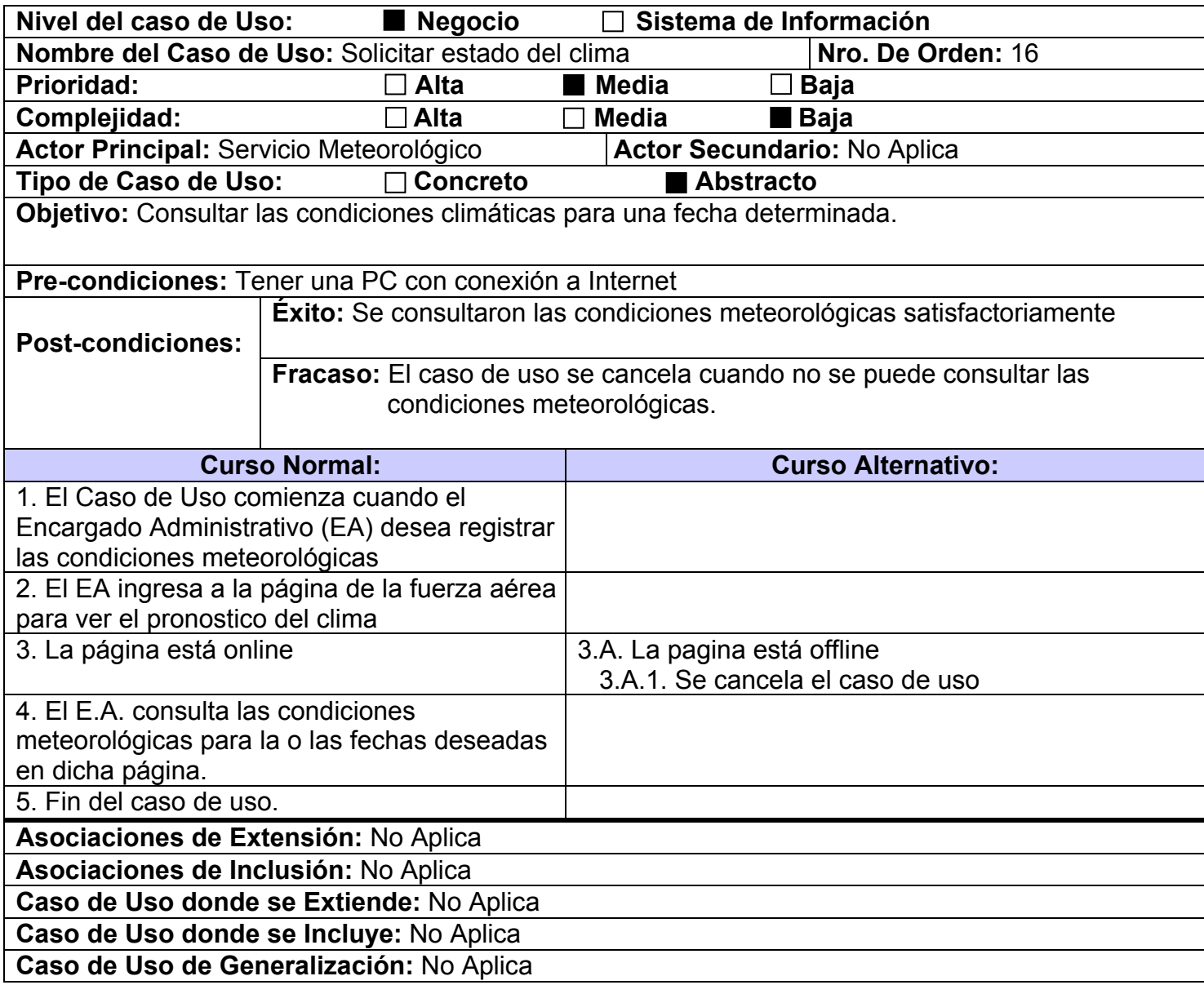

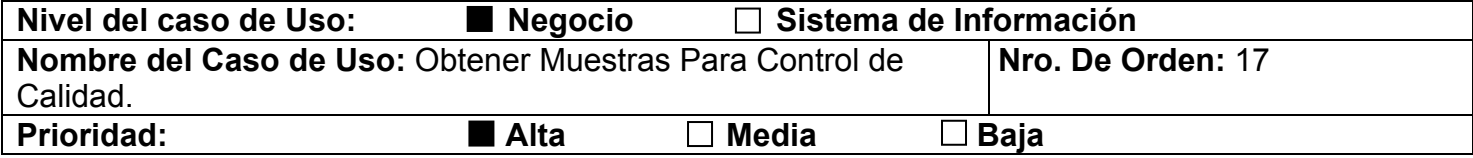

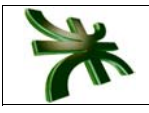

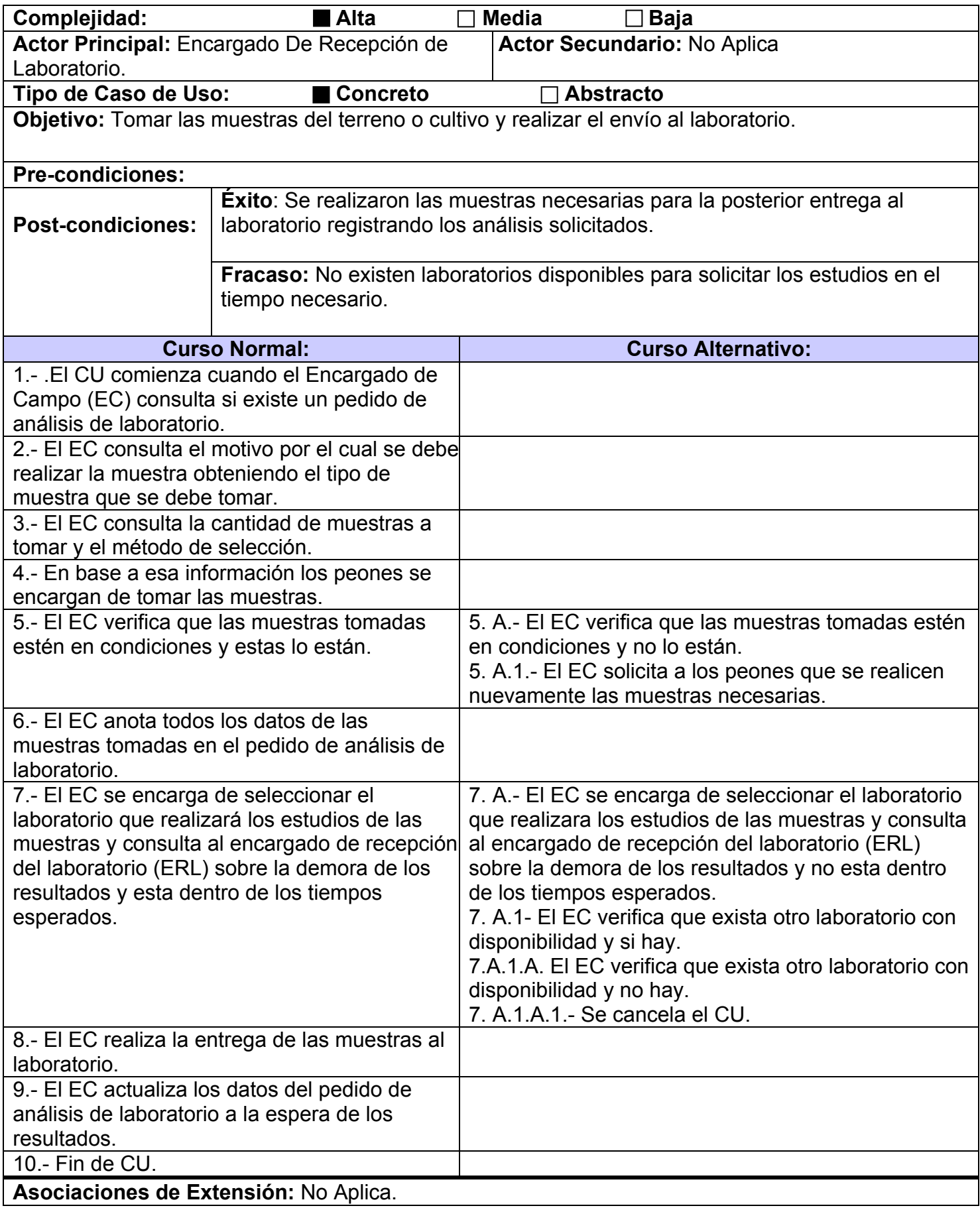

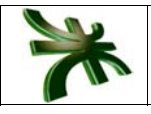

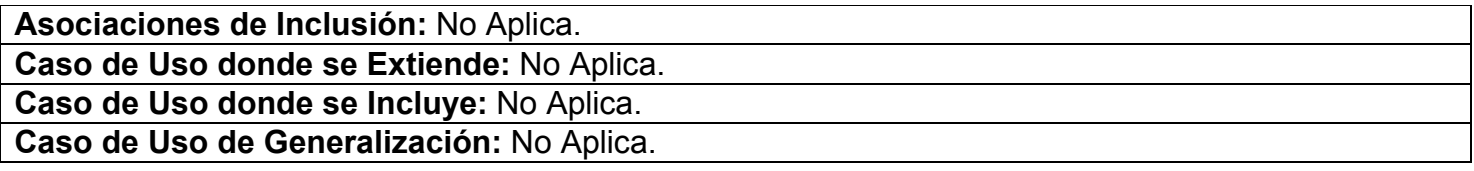

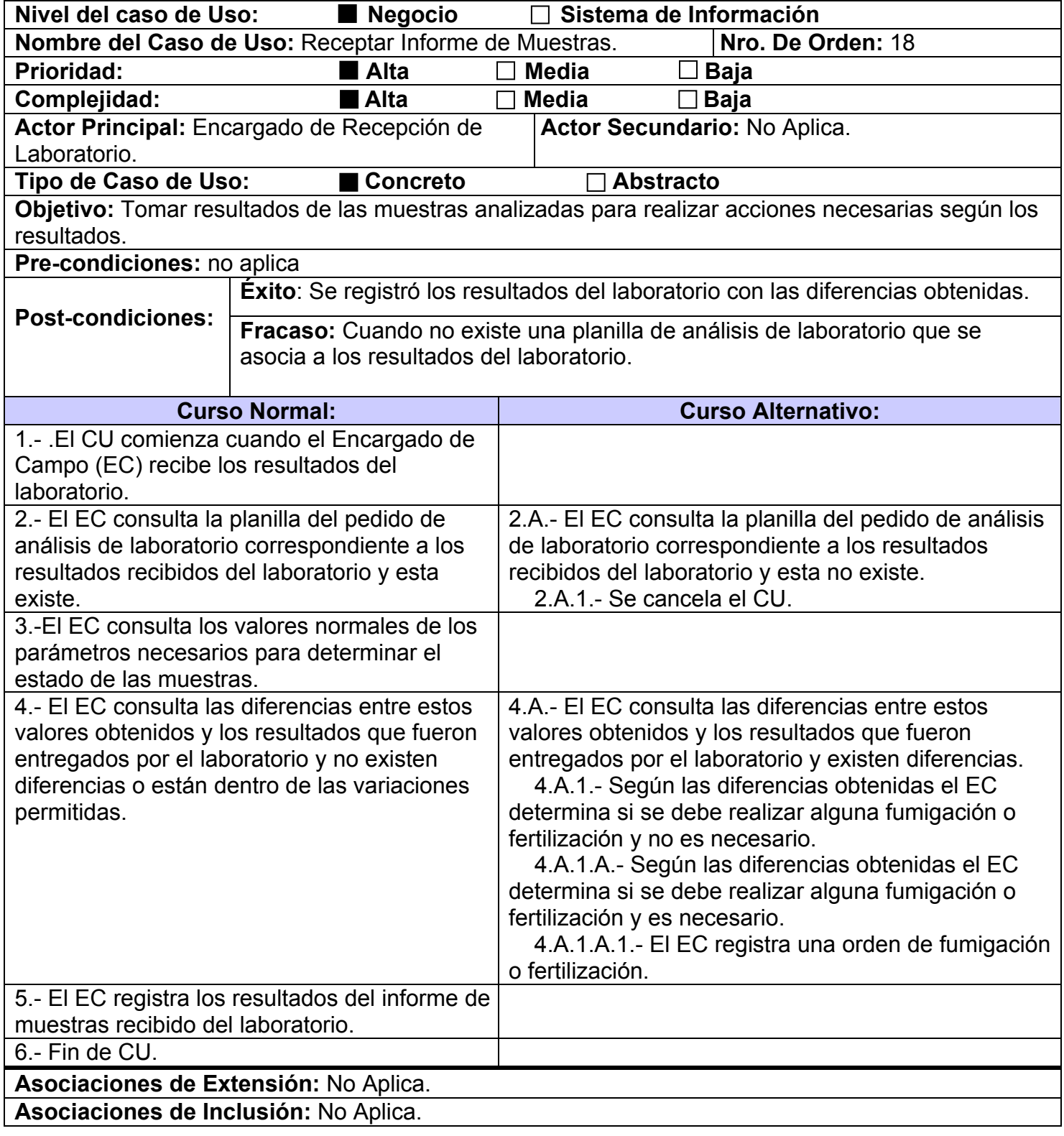

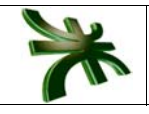

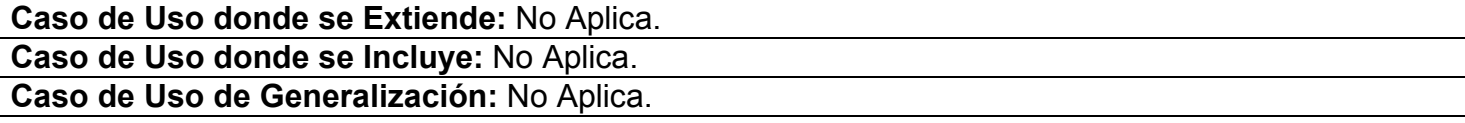

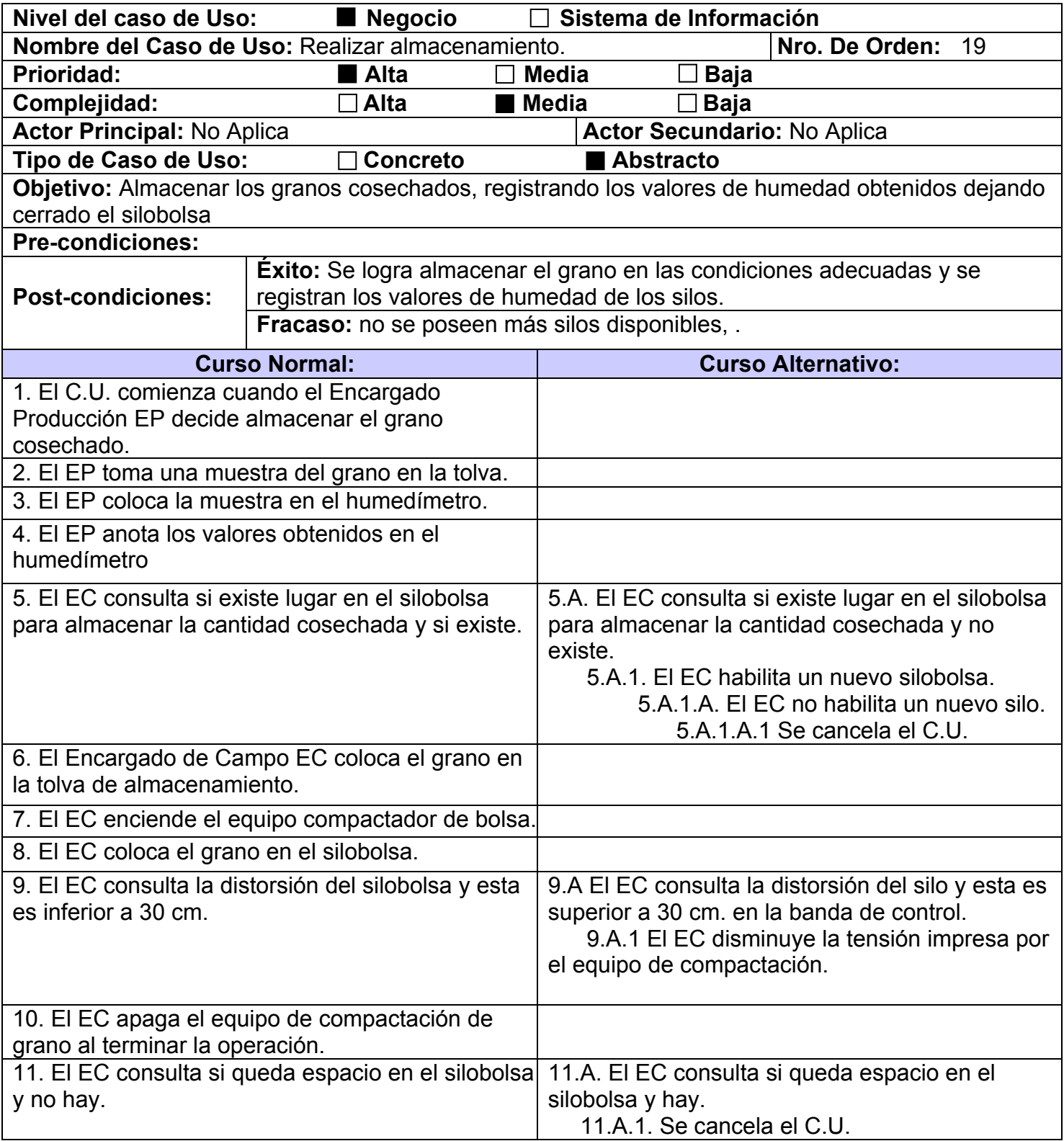

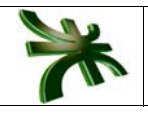

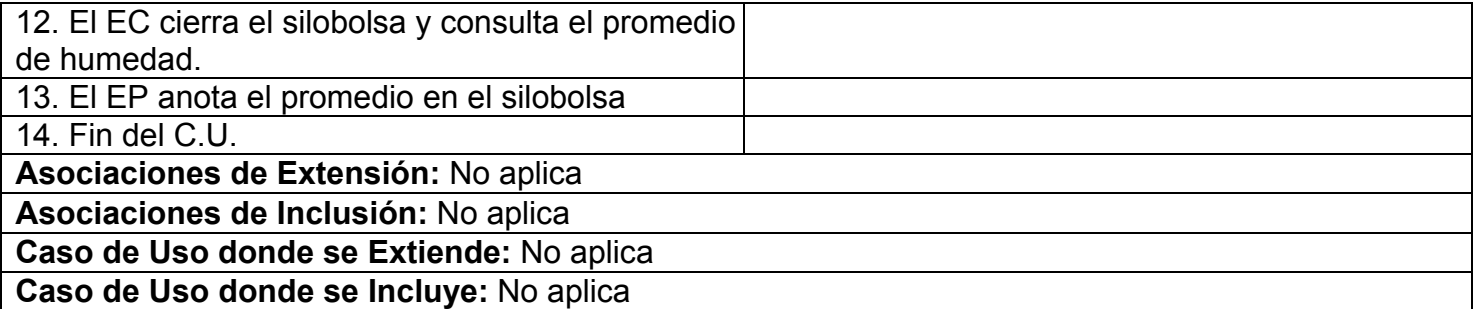

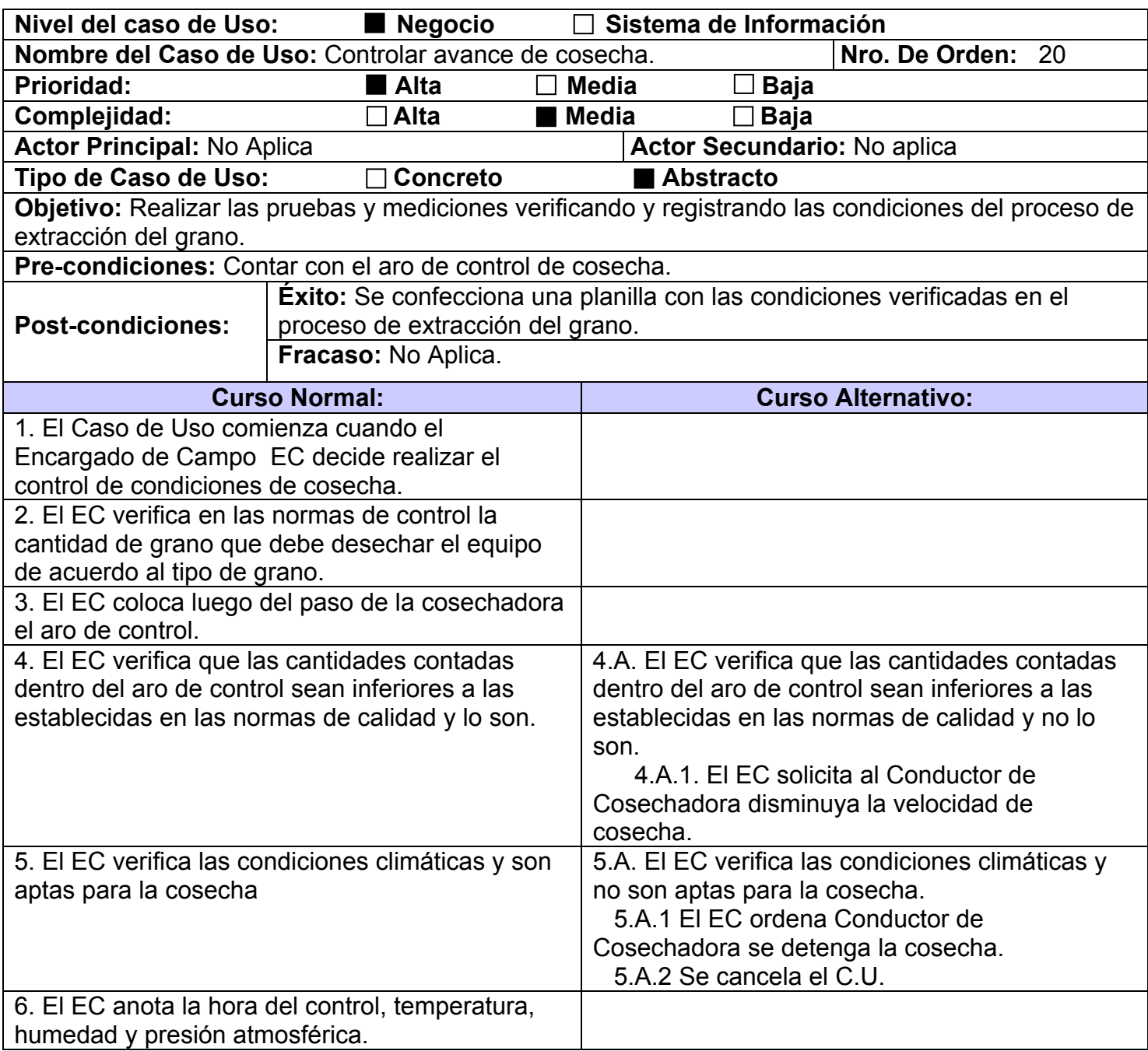

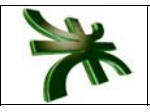

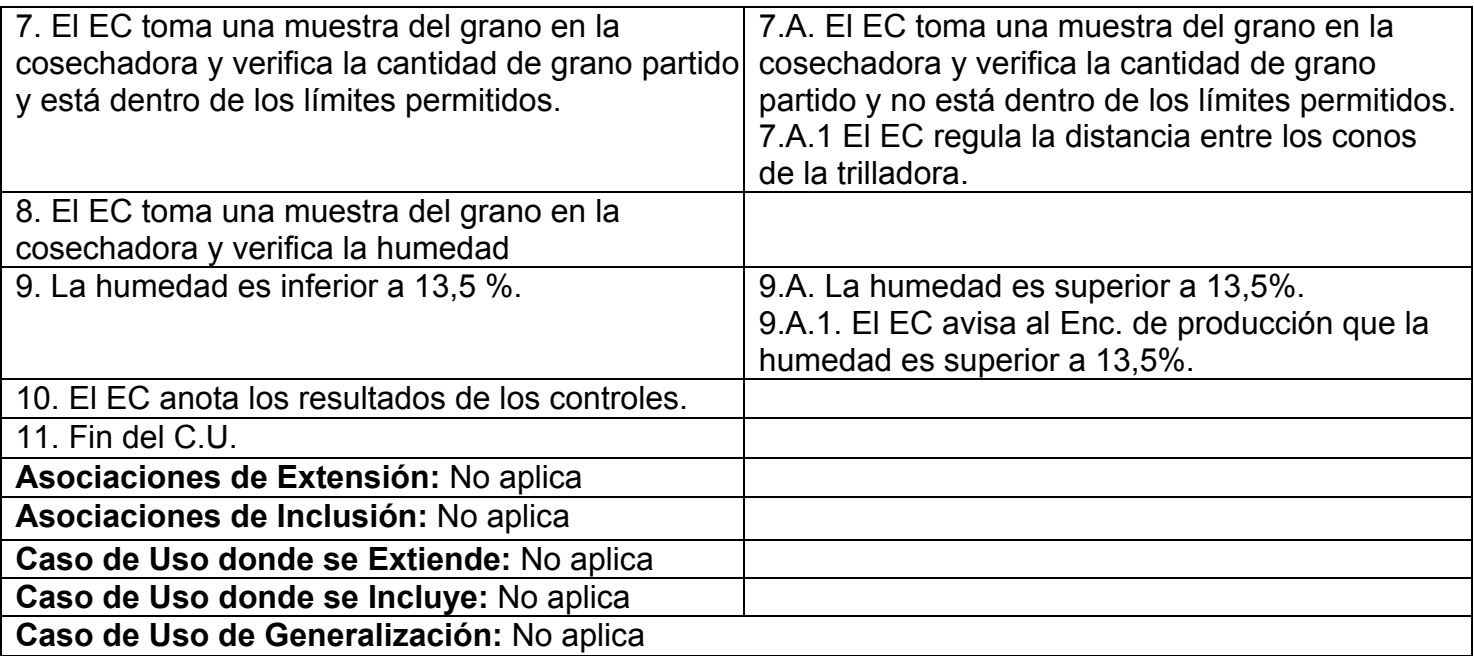

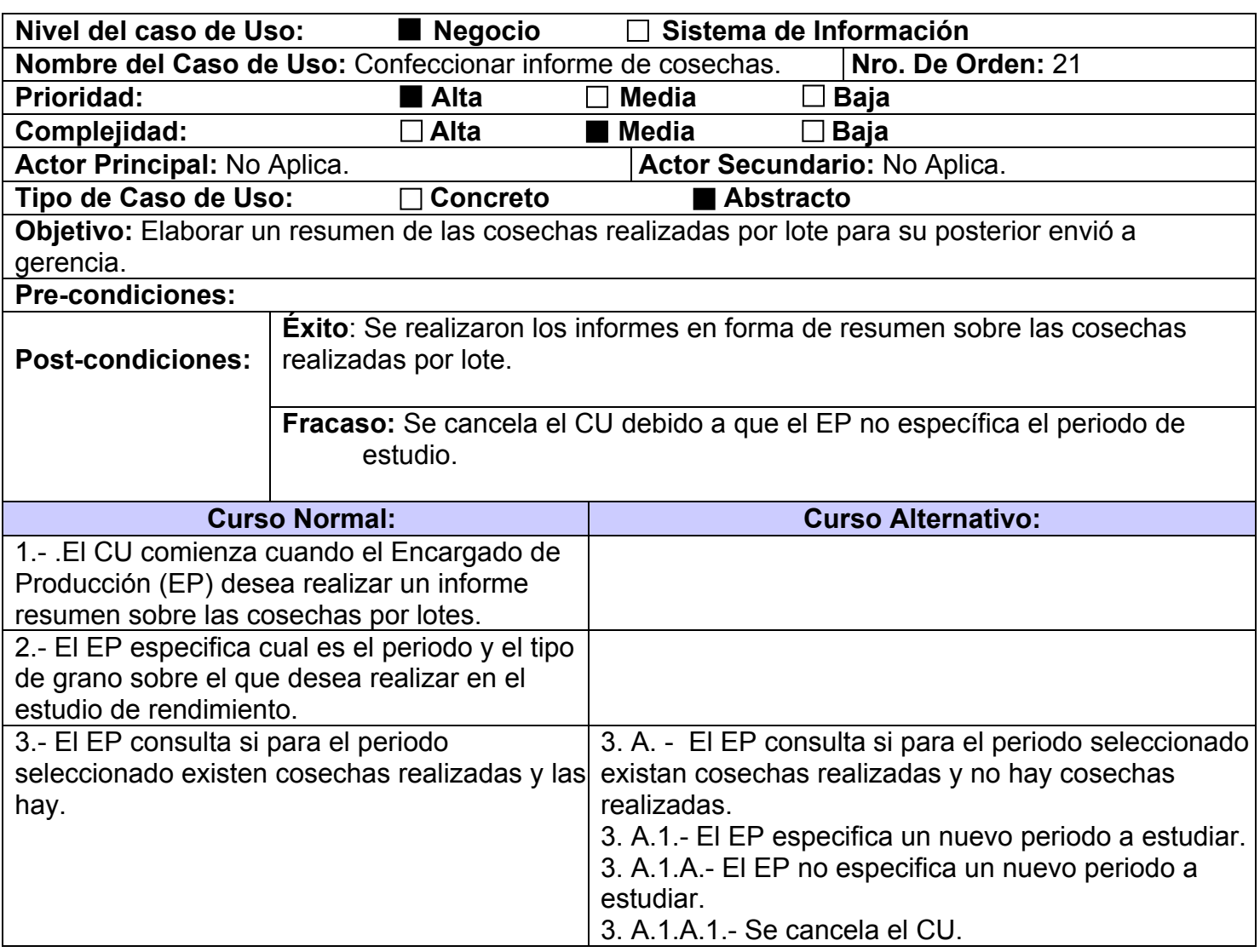

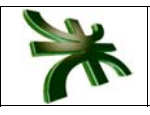

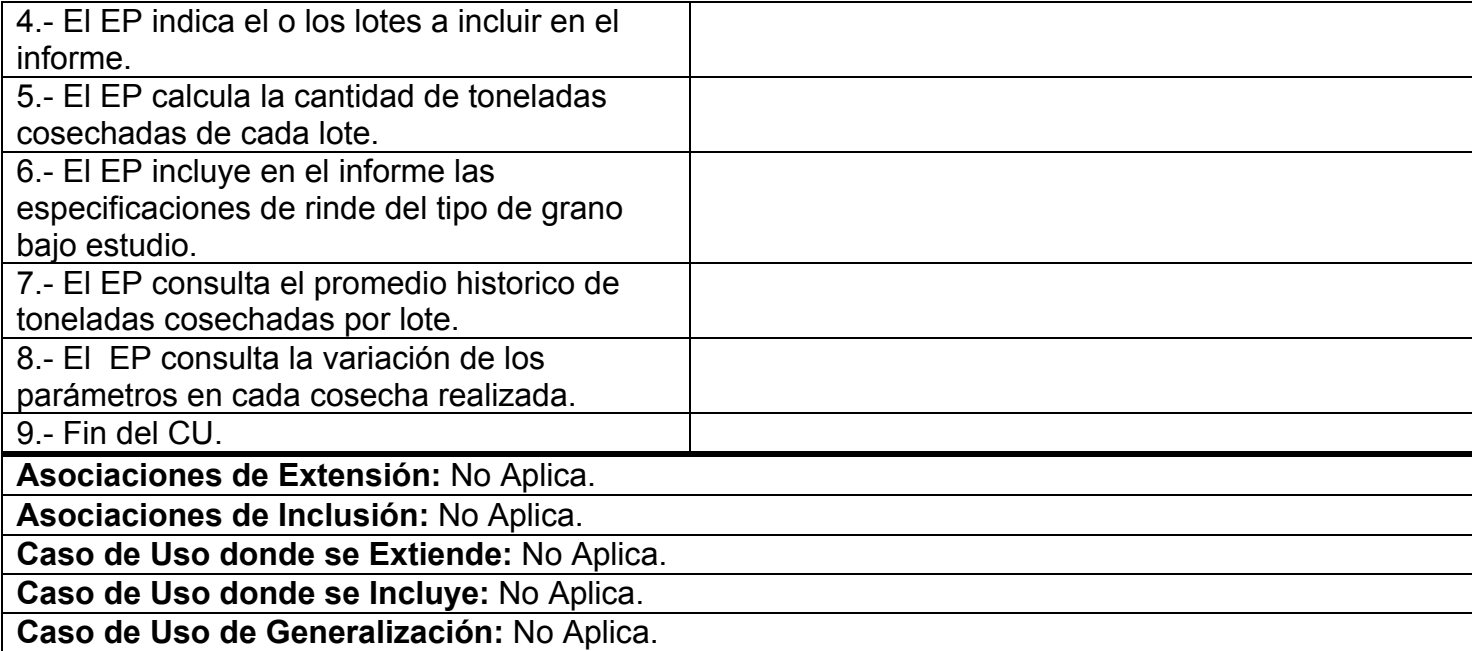

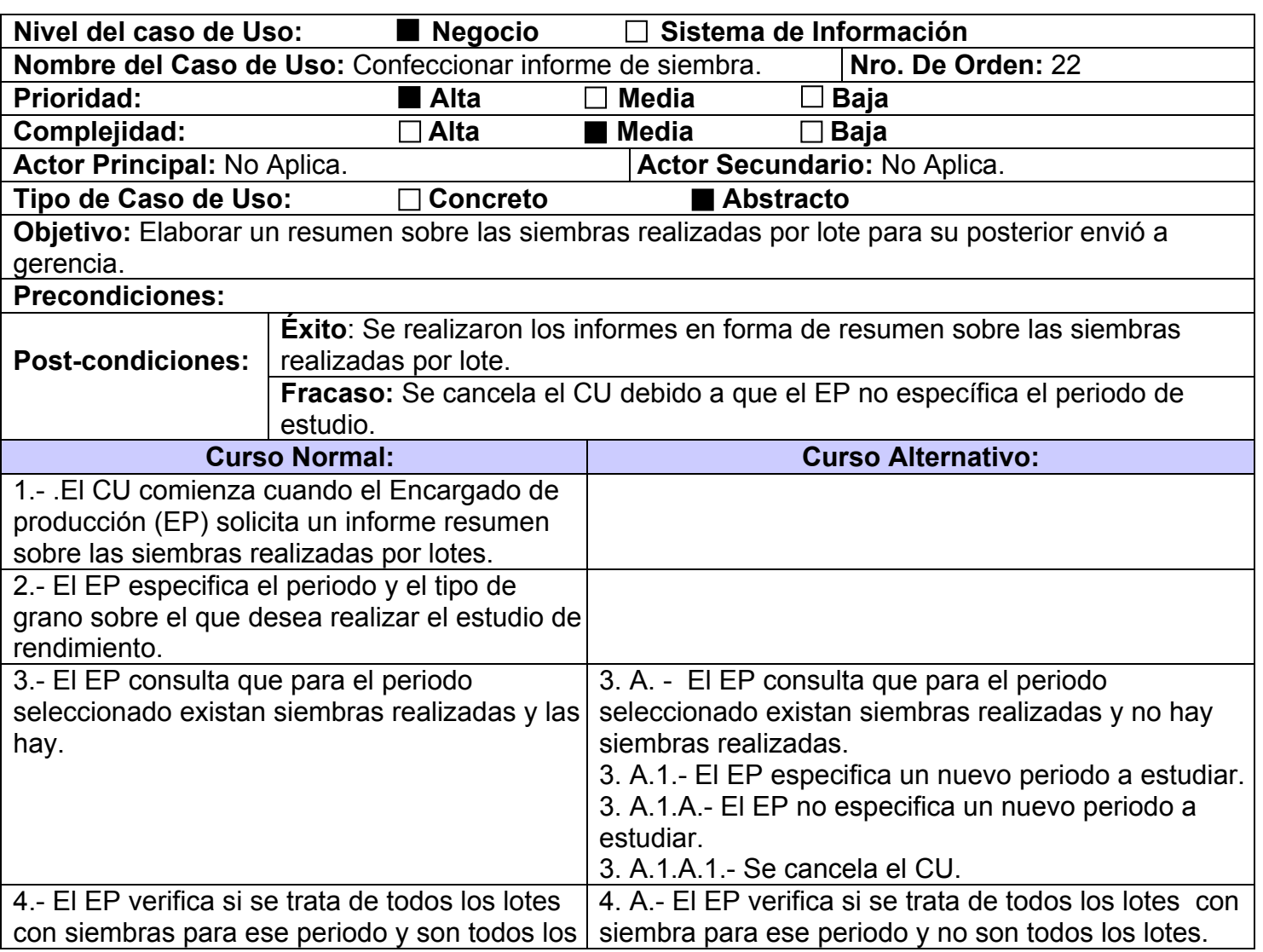

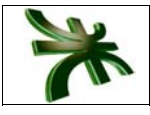

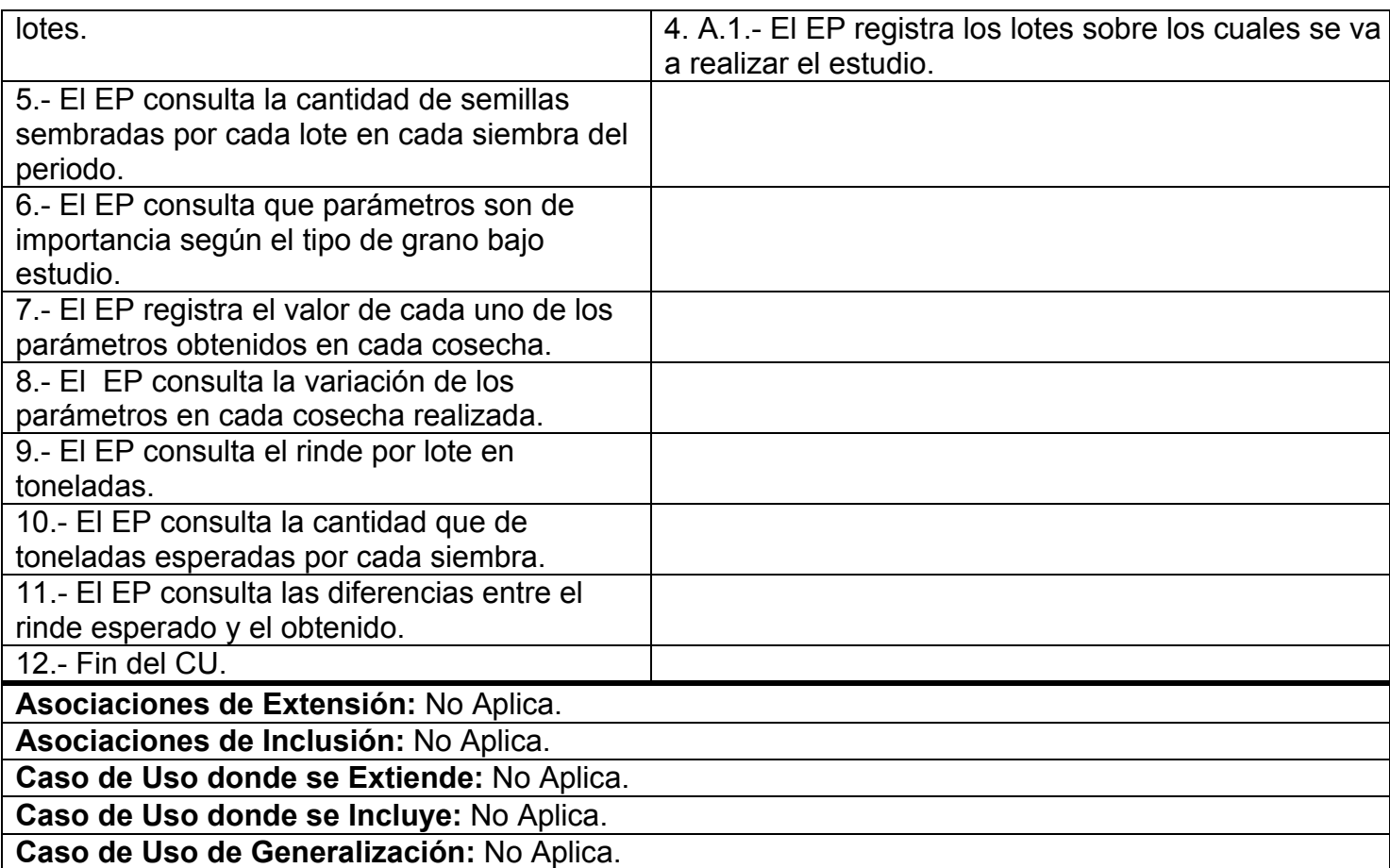

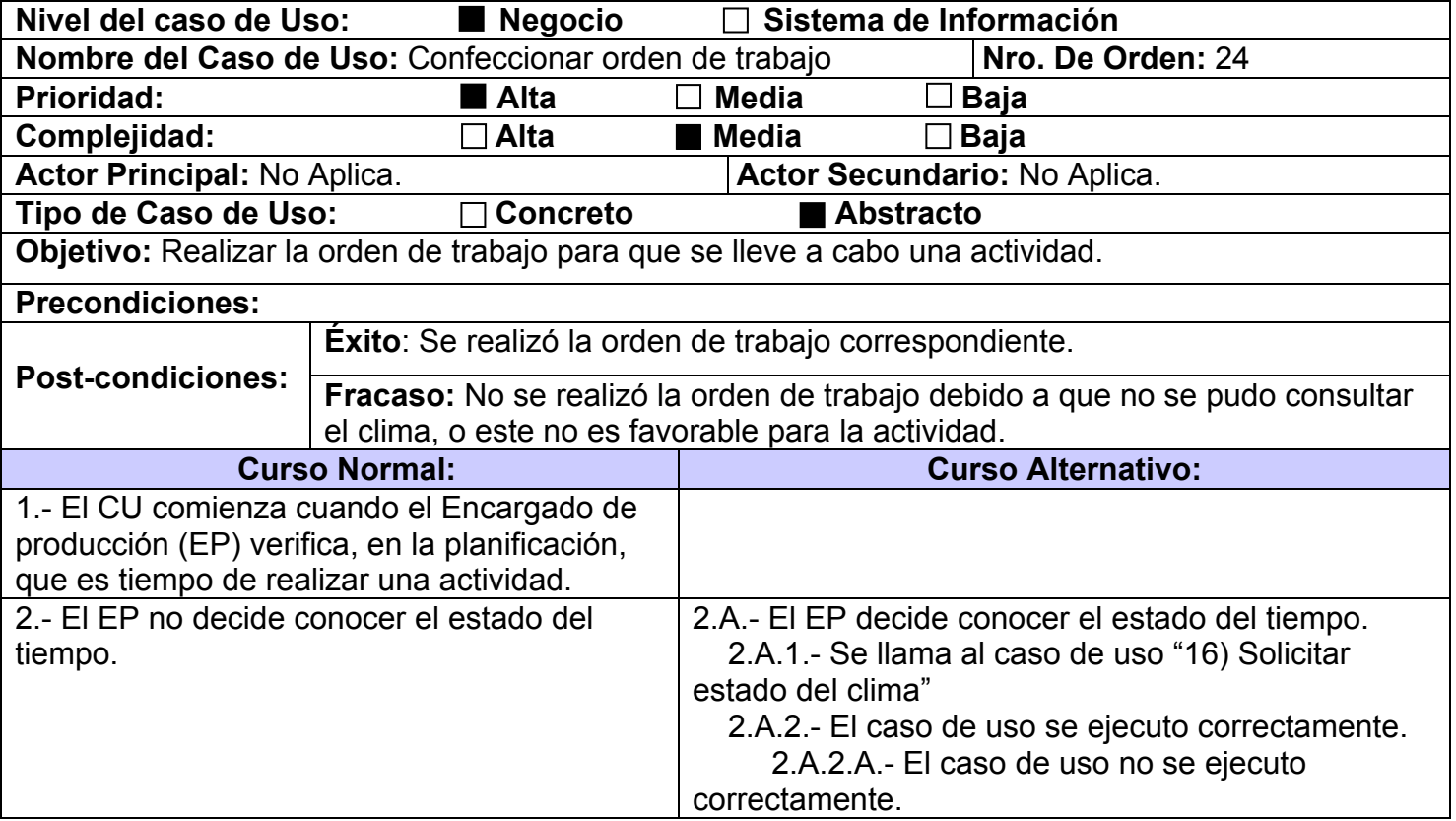

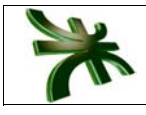

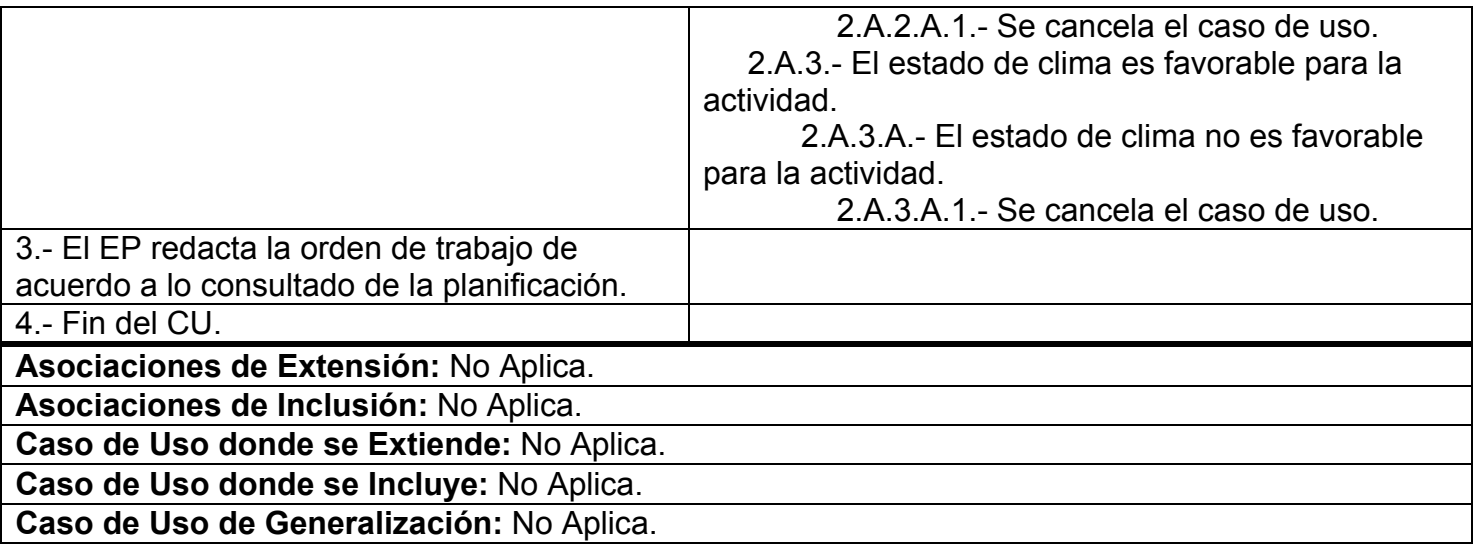

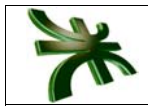

#### **2.4 DESCRIPCIÓN DE LOS TRABAJADORES DEL NEGOCIO**

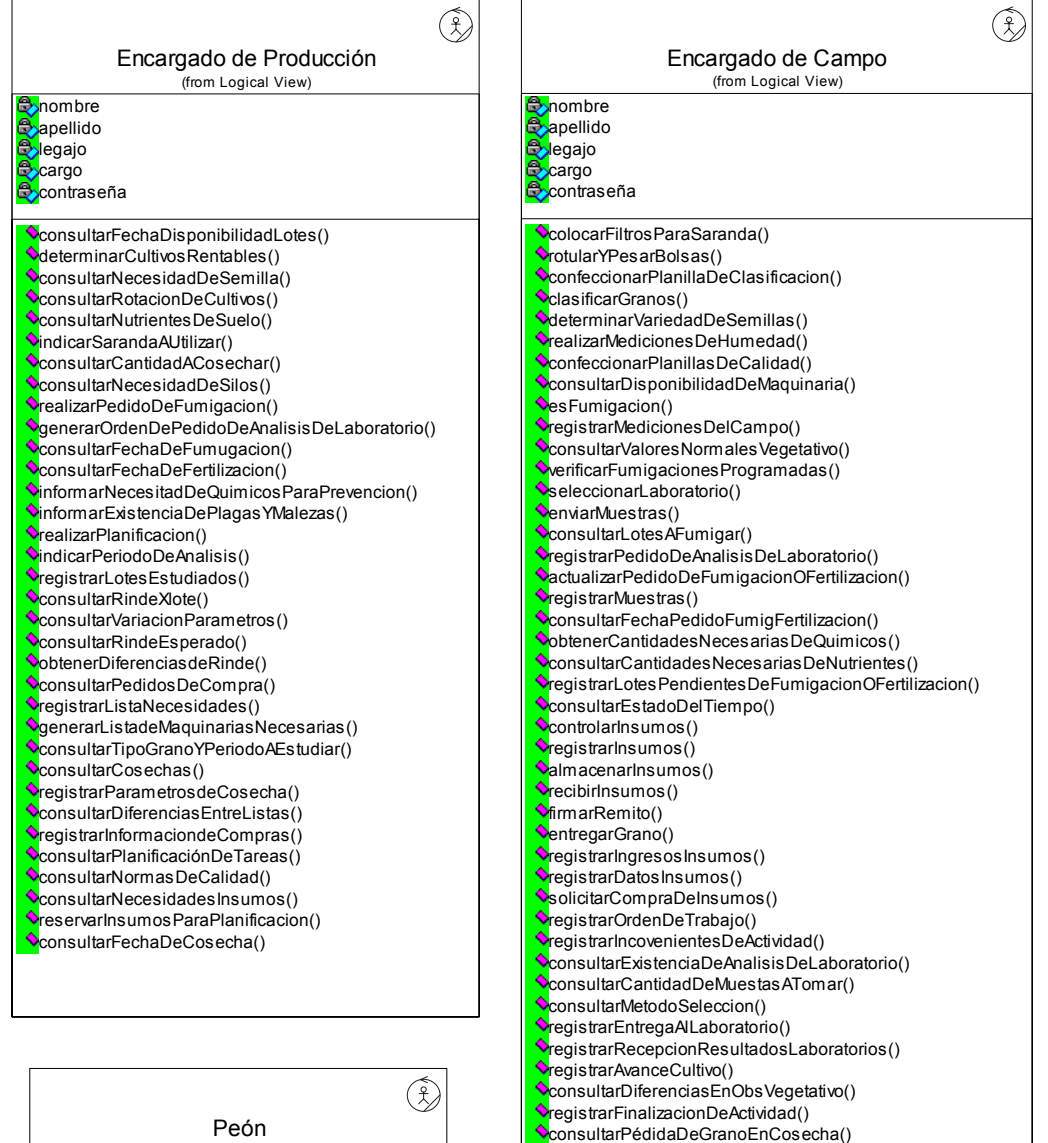

Enc Administrativo

 $\circledR$ 

(from Logical View)

registrarVariacionDePrecios() registrarCambiosClimaticos() registrarVariacionNormasCalidad() registrarCondicionesMeteorologicas()

**Conduct B**apellido **J**legajo contraseña **C**cargo

ě ě

29

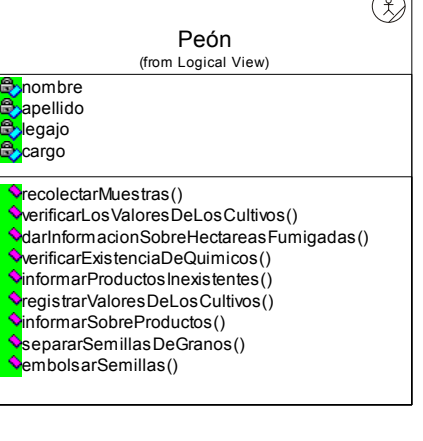

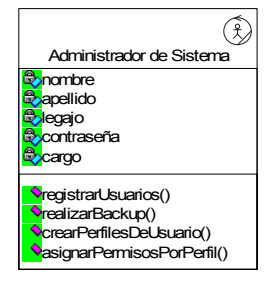